# Package 'selenider'

April 20, 2024

<span id="page-0-0"></span>Title Concise, Lazy and Reliable Wrapper for 'chromote' and 'selenium'

Version 0.4.0

Description A user-friendly wrapper for web automation, using either 'chromote' or 'selenium'. Provides a simple and consistent API to make web scraping and testing scripts easy to write and understand. Elements are lazy, and automatically wait for the website to be valid, resulting in reliable and reproducible code, with no visible impact on the experience of the programmer.

License MIT + file LICENSE

RoxygenNote 7.3.1

URL <https://github.com/ashbythorpe/selenider>,

<https://ashbythorpe.github.io/selenider/>

BugReports <https://github.com/ashbythorpe/selenider/issues>

Depends  $R (= 2.10)$ 

Imports cli, coro, curl, lifecycle, prettyunits, processx, rlang (>= 1.1.0), utils, vctrs, withr

Suggests chromote, jsonlite, knitr, purrr, rmarkdown, RSelenium, rvest, selenium  $(>= 0.1.3)$ , shiny, shinytest2, showimage, testthat  $(>= 3.0.0)$ , wdman, xml2

VignetteBuilder knitr

Config/Needs/website rmarkdown

Config/testthat/edition 3

Encoding UTF-8

Language en-GB

LazyData true

NeedsCompilation no

Author Ashby Thorpe [aut, cre, cph] (<<https://orcid.org/0000-0003-3106-099X>>)

Maintainer Ashby Thorpe <ashbythorpe@gmail.com>

Repository CRAN

Date/Publication 2024-04-20 12:12:38 UTC

# R topics documented:

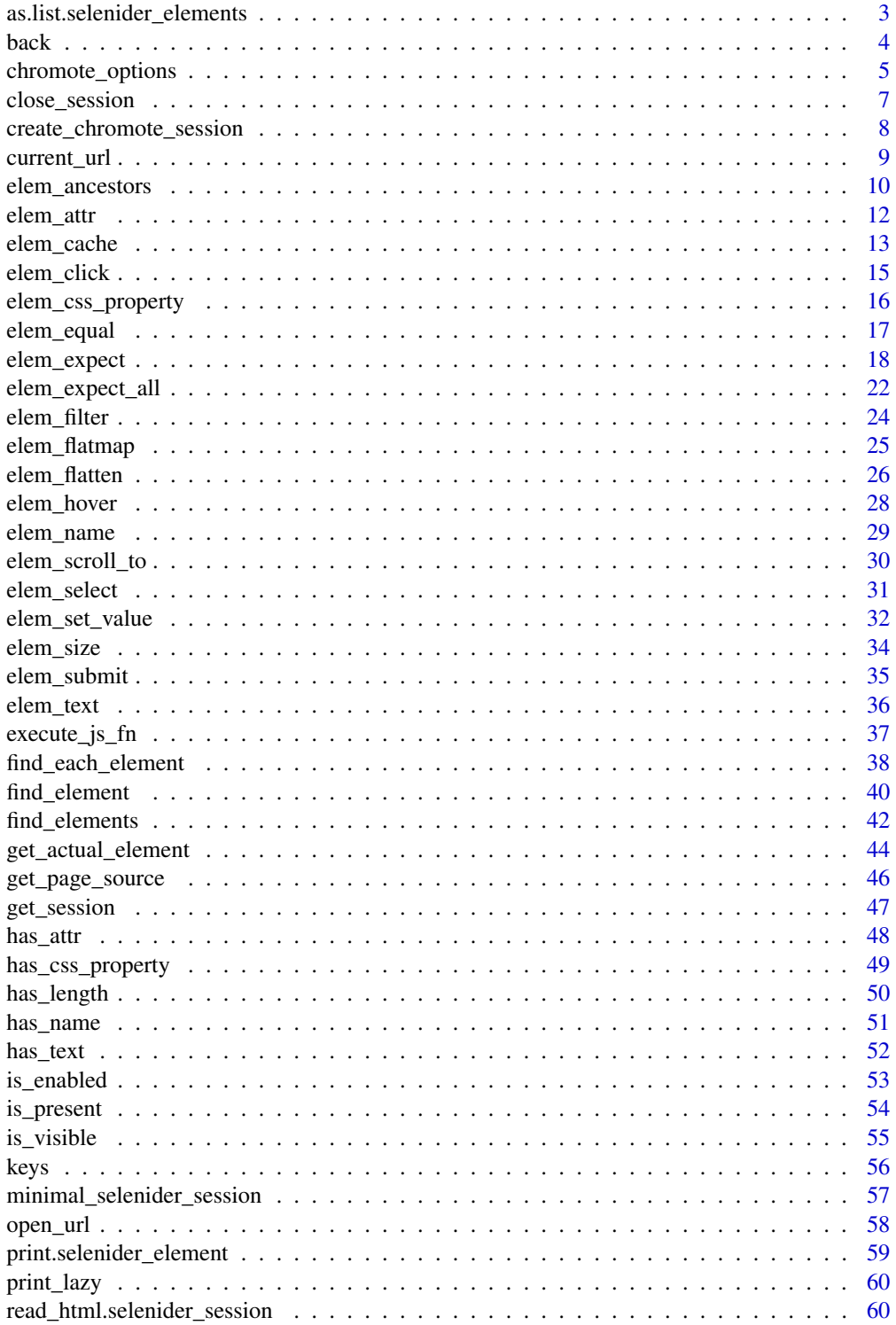

<span id="page-2-0"></span>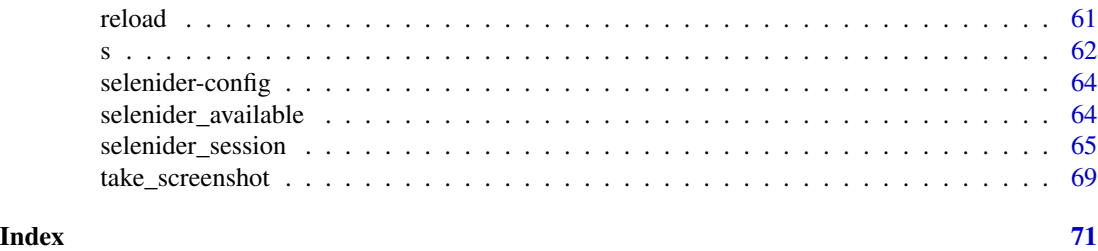

<span id="page-2-1"></span>as.list.selenider\_elements

*Iterate over an element collection*

#### Description

This function essentially turns x into:  $list(x[[1]], x[[2]], ...)$  However, to do this, the length of x must be computed. This means that while each element inside the list is still lazy, the list itself cannot be considered lazy, since the number of elements in the DOM may change. To avoid problems, it is recommended to use an element list just after it is created, to make sure the list is an accurate representation of the DOM when it is being used.

#### Usage

## S3 method for class 'selenider\_elements' as.list(x, timeout =  $NULL, ...)$ 

#### Arguments

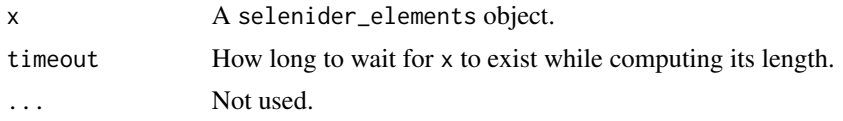

#### Details

Transform a selenider\_elements object into a list of selenider\_element objects. The result can then be used in for loops and higher order functions like [lapply\(\)](#page-0-0)/ $purr:map()$  (whereas a selenider\_element object cannot).

# Value

A list of selenider\_element objects.

#### See Also

- [elem\\_flatten\(\)](#page-25-1) to combine multiple selenider\_element/selenider\_elements objects into a single object.
- [find\\_each\\_element\(\)](#page-37-1) and [find\\_all\\_elements\(\)](#page-37-2) to select elements using an element collection while preserving laziness.

# Examples

```
html <- "
<div id='div1'>
  <p>Text 1</p>
\langlediv\rangle<div id='div2'>
  <p>Text 2</p>
\langlediv\rangle<div id='div3'>
  <p>Text 3</p>
\langlediv\rangle<div id='div4'>
  <p>Text 4</p>
\langlediv\rangle\boldsymbol{n}session <- minimal_selenider_session(html)
p_{\text{L}}tags <- ss("p")
for (elem in as.list(p_tags)) {
  print(elem_text(elem))
}
p_tags |>
  as.list() |>
  lapply(elem_text)
```
back *Move back or forward in browsing history*

# Description

back() navigates to the previously opened URL, or the previously opened page in your browsing history.

forward() reverses the action of back(), going to the next page in your browsing history.

#### Usage

back(timeout = 60, session = NULL)

forward(timeout =  $60$ , session = NULL)

# Arguments

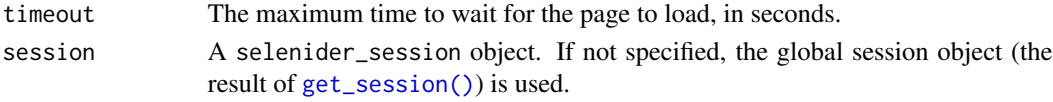

<span id="page-3-0"></span>4 back back and the set of the set of the set of the set of the set of the set of the set of the set of the set of the set of the set of the set of the set of the set of the set of the set of the set of the set of the set

# <span id="page-4-0"></span>chromote\_options 5

# Value

The session object, invisibly.

#### See Also

Other global actions: [current\\_url\(](#page-8-1)), [execute\\_js\\_fn\(](#page-36-1)), [get\\_page\\_source\(](#page-45-1)), [open\\_url\(](#page-57-1)), [reload\(](#page-60-1)), [take\\_screenshot\(](#page-68-1))

#### Examples

```
session <- selenider_session()
open_url("https://r-project.org")
open_url("https://www.tidyverse.org/")
back()
forward()
```
<span id="page-4-2"></span>chromote\_options *Driver options*

#### <span id="page-4-1"></span>Description

chromote\_options() and selenium\_options() return a list of options that can be passed to the options argument of selenider\_session().

chromote\_options() allows you to control the creation of a chromote driver created using [chro](#page-0-0)[mote::ChromoteSession\\$new\(\).](#page-0-0)

selenium\_options() allows you to control the creation of a selenium driver.

selenium\_server\_options() and wdman\_server\_options() should be passed to the server\_options argument of selenium\_options(). By default, the former is used, meaning that the server is created using [selenium::selenium\\_server\(\)](#page-0-0). If wdman\_server\_options() is used instead, the server will be created using [wdman::selenium\(\)](#page-0-0).

selenium\_client\_options() should be passed to the client\_options argument of selenium\_options(), allowing you to control the creation of a Selenium client created using [selenium::SeleniumSession\\$new\(\).](#page-0-0)

#### [Superseded]

Instead of using selenium\_client\_options(), you can use rselenium\_client\_options() to control the creation of an [RSelenium::remoteDriver\(\)](#page-0-0) object instead. This is not recommended, since RSelenium is incompatible with newer versions of Selenium.

#### Usage

```
chromote_options(
 headless = TRUE,
 parent = NULL,
 width = 992,
 height = 1323,
  targetId = NULL,wait_ = TRUE,
  auto_events = NULL
\lambdaselenium_options(
  client_options = selenium_client_options(),
  server_options = selenium_server_options()
\mathcal{L}selenium_server_options(
  version = "latest",
 port = 4444L,
  selenium_manager = NULL,
  verbose = FALSE,
  temp = TRUE,path = NULL,
  interactive = FALSE,
  echo_cmd = FALSE,
  extra_{args} = c()\lambdawdman_server_options(
  version = "latest",
  driver_version = "latest",
  port = 4444L,
  check = TRUE,verbose = FALSE,
  retcommand = FALSE,
  ...
\mathcal{L}selenium_client_options(
  port = 4444L,
  host = "localhost",
  verbose = FALSE,
  capabilities = NULL,
  request_body = NULL,
  timeout = 60\mathcal{L}rselenium_client_options(
```
# <span id="page-6-0"></span>close\_session 7

```
port = 4444L,
 host = "localhost",
 path = "/wd/hub",version = ",
 platform = "ANY",
 javascript = TRUE,
 native_events = TRUE,
 extra_capabilities = list()
)
```
# Arguments

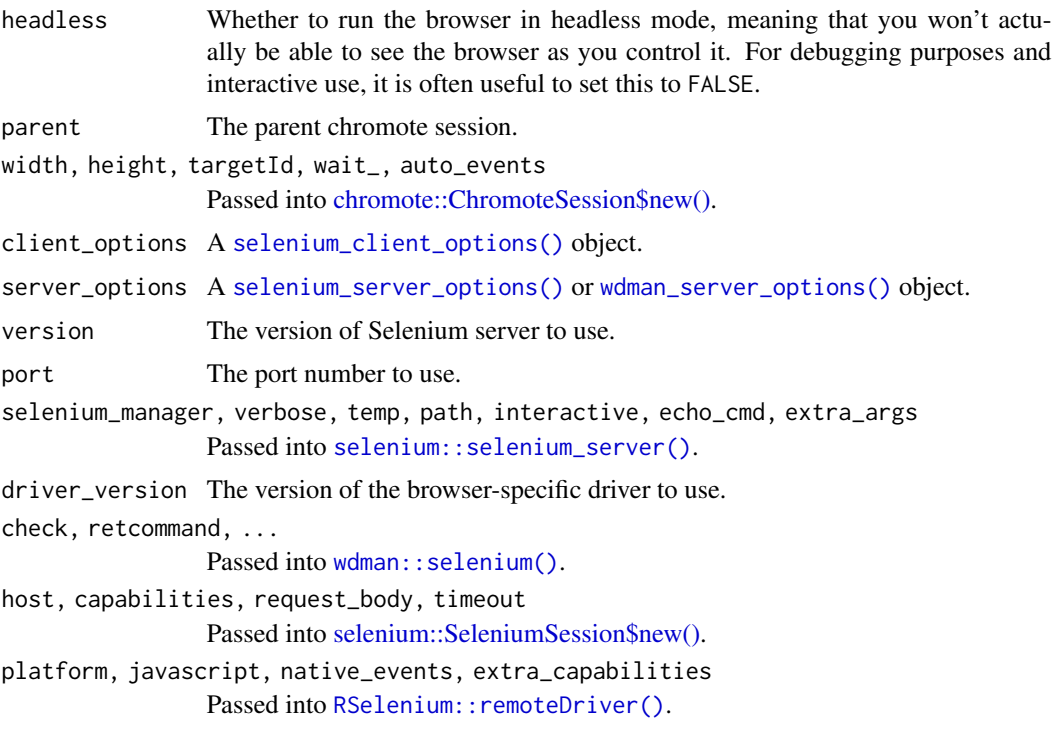

close\_session *Close a session object*

# Description

Shut down a session object, closing the browser and stopping the server. This will be done automatically if the session is set as the local session (which happens by default).

# Usage

 $close\_session(x = NULL)$ 

#### Arguments

x A selenider\_session object. If omitted, the local session object will be closed.

#### Value

Nothing.

# See Also

[selenider\\_session\(\)](#page-64-1)

# Examples

session <- selenider\_session(local = FALSE)

close\_session(session)

create\_chromote\_session

*Deprecated functions*

# Description

#### [Deprecated]

These functions are deprecated and will be removed in a future release. Use the options argument to [selenider\\_session\(\)](#page-64-1) instead. If you want to manually create a chromote or selenium session, use [chromote::ChromoteSession,](#page-0-0) [selenium::SeleniumSession](#page-0-0) and [selenium::selenium\\_server\(\)](#page-0-0) manually, since these functions are only a thin wrapper around them.

#### Usage

```
create_chromote_session(parent = NULL, ...)
```

```
create_selenium_server(
  browser,
  version = "latest",
  driver_version = "latest",
  port = 4444L,
  quiet = TRUE,
  selenium_manager = TRUE,
  ...
\lambdacreate_selenium_client(browser, port = 4444L, host = "localhost", ...)
create_rselenium_client(browser, port = 4444L, ...)
```
<span id="page-7-0"></span>

# <span id="page-8-0"></span>current\_url 9

## Arguments

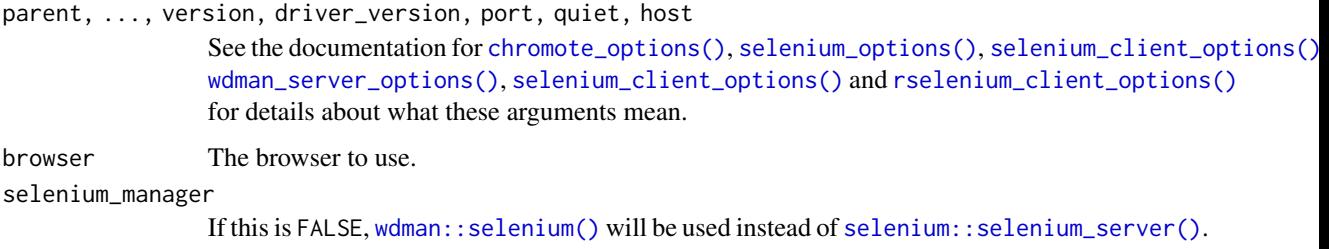

```
The equivalent of using wdman_server_options() over selenium_server_options()
in selenium_options().
```
# Value

create\_chromote\_session() returns a [chromote::ChromoteSession](#page-0-0) object. create\_selenium\_server() returns a [processx::process](#page-0-0) or wdman equivalent. create\_selenium\_client() returns a [selenium::SeleniumSession](#page-0-0) object. create\_rselenium\_client() returns an [RSelenium::remoteDriver](#page-0-0) object.

<span id="page-8-1"></span>current\_url *Get the URL of the current page*

# Description

Get the full URL of the current page.

# Usage

```
current_url(session = NULL)
```
#### Arguments

session Optionally, a selenider\_session object.

# Value

A string: the current URL.

#### See Also

```
Other global actions: back(), execute_js_fn(), get_page_source(), open_url(), reload(),
take_screenshot()
```
#### Examples

```
session <- selenider_session()
open_url("https://r-project.org")
current_url()
```
elem\_ancestors *Get the DOM family of an element*

# Description

Find all elements with a certain relative position to an HTML element.

elem\_ancestors() selects every element which contains the current element (children, grandchildren, etc.).

elem\_parent() selects the element that contains the current element.

elem\_siblings() selects every element which has the same parent as the current element.

elem\_children() selects every element which is connected to and directly below the current element.

elem\_descendants() selects every element that is contained by the current element. The current element does not have to be a direct parent, but must be some type of ancestor.

#### Usage

elem\_ancestors(x)

elem\_parent(x)

elem\_siblings(x)

elem\_children(x)

elem\_descendants(x)

#### Arguments

x A selenider\_element object.

# Details

All functions except elem\_children() and elem\_descendants() use XPath selectors, so may be slow, especially when using chromote as a backend.

<span id="page-9-0"></span>

# elem\_ancestors 11

#### Value

All functions return a selenider\_elements object, except elem\_parent(), which returns a selenider\_element object (since an element can only have one parent).

# See Also

- <http://web.simmons.edu/~grovesd/comm244/notes/week4/document-tree> for a simple and visual explanation of the document tree.
- [find\\_element\(\)](#page-39-1) and [find\\_elements\(\)](#page-41-1) for other ways of selecting elements. These functions allow you to select ancestors using one or more conditions (e.g. CSS selectors).
- [elem\\_filter\(\)](#page-23-1) and [elem\\_find\(\)](#page-23-2) for filtering element collections.

```
html \leftarrow "
<html>
<body>
  <div>
    <div id='current'>
       <p><p><div><p><p><br>
       \langlediv\rangle\langlediv\rangle\langle \text{div}\rangle \langle \text{div}\rangle<p><p>\langlediv></body>
</html>
"
session <- minimal_selenider_session(html)
current <- s("#current")
# Get all the names of an element collection
elem_names <- function(x) {
  x |>
    as.list() |>
    vapply(elem_name, FUN.VALUE = character(1))
}
current |>
  elem_ancestors() |>
  elem_expect(has_length(3)) |>
  elem_names() # html, div, body
current |>
  elem_parent() |>
```

```
elem_name() # div
current |>
  elem_siblings() |>
  elem_expect(has_length(2)) |>
  elem_names() # div, p
current |>
  elem_children() |>
  elem_expect(has_length(2)) |>
  elem_names() # p, div
current |>
  elem_descendants() |>
  elem_expect(has_length(4)) |>
  elem_names() # p, div, p, br
```
# <span id="page-11-1"></span>elem\_attr *Get attributes of an element*

#### Description

Get an attribute of a selenider\_element object. elem\_attr() returns a *single* attribute value as a string. elem\_attrs() returns a named list containing *every* attribute. elem\_value() returns the 'value' attribute.

#### Usage

```
element(x, name, default = NULL, timeout = NULL)elem_attrs(x, timeout = NULL)
element(x, ptype = character(), timeout = NULL)
```
# Arguments

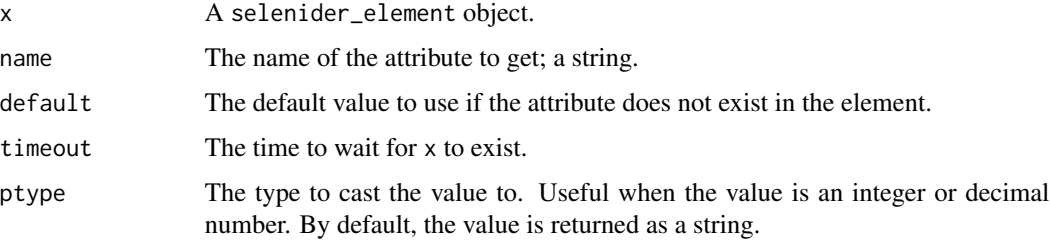

# <span id="page-12-0"></span>elem\_cache 13

# Value

elem\_attr() returns a character vector of length 1. elem\_attrs() returns a named list of strings. The return value of elem\_value() has the same type as ptype and length 1.

#### See Also

Other properties: [elem\\_css\\_property\(](#page-15-1)), [elem\\_name\(](#page-28-1)), [elem\\_size\(](#page-33-1)), [elem\\_text\(](#page-35-1))

#### Examples

```
html <- "
<a class='link' href='https://r-project.org'>R</a>
<input type='number' value='0'>
"
session <- minimal_selenider_session(html)
s("a") |>
 elem_attr("href")
s("a") |>
 elem_attrs()
s("input[type='number']") |>
 elem_value(ptype = integer())
```
elem\_cache *Force an element to be collected and stored*

#### Description

selenider\_element/selenider\_elements objects are generally *lazy*, meaning they only collect the actual element in the DOM when absolutely necessary, and forget it immediately after. This is to avoid situations where the DOM changes after an element has been collected, resulting in errors and unreliable behaviour.

elem\_cache() forces an element or collection of elements to be collected and stored, making it eager rather than lazy. This is useful when you are operating on the same element multiple times, since only collecting the element once will improve performance. However, you must be sure that the element will not change on the page while you are using it.

#### Usage

```
elem_cache(x, timeout = NULL)
```
#### Arguments

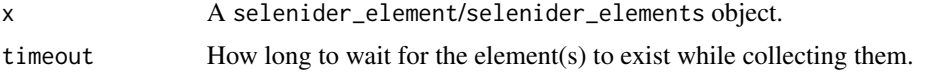

#### Details

These functions do not make selenider elements *permanently* eager. Further sub-elements will not be cached unless specified.

For example, consider the following code:

```
s(".class1") |>
  elem_parent() |>
  elem_cache() |>
  find_element(".class2")
```
In this example, the parent of the element with class ".class1" will be cached, but the child element with class ".class2" will not.

# Value

A modified version of x. The result of elem\_cache() can be used as a normal selenider\_element/selenider\_elements object.

#### See Also

- [find\\_element\(\)](#page-39-1) and [find\\_elements\(\)](#page-41-1) to select elements.
- [element\\_list\(\)](#page-24-1), [find\\_each\\_element\(\)](#page-37-1) and [find\\_all\\_elements\(\)](#page-37-2) if you want to iterate over an element collection.

```
html \leftarrow "
\langle \text{div} \rangle<p id='specifictext'></p>
<br />button></button>
\langlediv>"
session <- minimal_selenider_session(html)
# Selecting this button may be slow, since we are using relative XPath
# selectors.
button <- s("#specifictext") |>
  elem_siblings() |>
  elem_find(has_name("button"))
# But we need to click the button 10 times!
# Normally, this would involve fetching the button from the DOM 10 times
```
# <span id="page-14-0"></span>elem\_click 15

```
click_button_10_times <- function(x) {
  lapply(1:10, \(unnused) elem_click(x))
  invisible(NULL)
}
# But with elem_cache(), the button will only be fetched once
cached_button <- elem_cache(button)
click_button_10_times(cached_button)
# But the cached button is less reliable if the DOM is changing
execute_js_fn("x => { x.outerHTML = '< button></button >'; }", button)try(elem_click(cached_button, timeout = 0.1))
# But the non-cached version works
elem_click(button)
```
<span id="page-14-1"></span>

elem\_click *Click an element*

# Description

Clicks on an HTML element, either by simulating a mouse click or by triggering the element's "click" event.

elem\_click() left clicks on the element, elem\_double\_click() left clicks on the element two times in a short period of time, while elem\_right\_click() right clicks on an element, opening its context menu.

# Usage

```
element(x, js = FALSE, timeout = NULL)elementelem_double_click(x, js = FALSE, timeout = NULL)
element\_click(x, js = FALSE, timeout = NULL)
```
#### Arguments

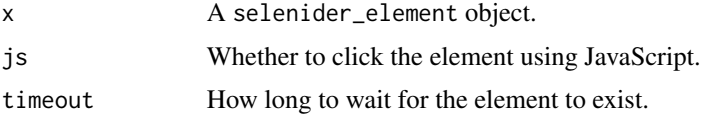

#### Value

x, invisibly.

# See Also

Other actions: [elem\\_hover\(](#page-27-1)), [elem\\_scroll\\_to\(](#page-29-1)), [elem\\_select\(](#page-30-1)), [elem\\_set\\_value\(](#page-31-1)), [elem\\_submit\(](#page-34-1))

#### Examples

```
html <- "
<button onclick = hidetext() oncontextmenu = showtext()></button>
<p id = 'texttohide'>Hello!</p>
"
js \leftarrow "
function hidetext() {
  document.getElementById('texttohide').style.display = 'none'
}
function showtext() {
  document.getElementById('texttohide').style.display = 'block'
}
,,
session <- minimal_selenider_session(html, js = js)
elem_expect(s("p"), is_visible)
s("button") |>
  elem_click()
elem_expect(s("p"), is_invisible)
s("button") |>
  elem_right_click()
elem_expect(s("p"), is_visible)
```
<span id="page-15-1"></span>elem\_css\_property *Get a CSS property of an element*

#### Description

Get a CSS property of an element (e.g. "background-color"). Specifically, the *computed* style is returned, meaning that, for example, widths and heights will be returned in pixels, and colours will be returned as an RGB value.

#### Usage

```
element(x, name, timeout = NULL)
```
<span id="page-15-0"></span>

# <span id="page-16-0"></span>elem\_equal 17

## Arguments

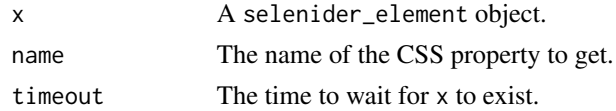

# Value

A string, or NULL if the property does not exist.

# See Also

Other properties: [elem\\_attr\(](#page-11-1)), [elem\\_name\(](#page-28-1)), [elem\\_size\(](#page-33-1)), [elem\\_text\(](#page-35-1))

#### Examples

```
html < -"
<p style='visibility:hidden; color:red;'>Text</p>
"
session <- minimal_selenider_session(html)
s("p") |>
  elem_css_property("visibility")
s("p") |>
  elem_css_property("color")
```
elem\_equal *Are two elements equivalent?*

# Description

Checks if two selenider\_element objects point to the same element on the page. elem\_equal() is equivalent to using ==, but allows you to specify a timeout value if needed.

#### Usage

 $element(x, y, timeout = NULL)$ 

## S3 method for class 'selenider\_element'  $e1 == e2$ 

# Arguments

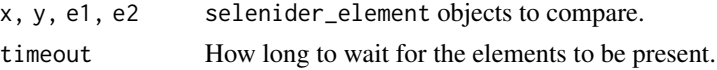

# Value

TRUE or FALSE.

#### See Also

• [elem\\_filter\(\)](#page-23-1) and [elem\\_find\(\)](#page-23-2) for filtering collection of elements.

#### Examples

```
html \leftarrow "
<div></div>
<div class='second'>
  <p><p>\langlediv>,,
session <- minimal_selenider_session(html)
s("div") == ss("div")[[1]]has_p_child \leq function(x) {
  x |>
    elem_children() |> # Direct children
    elem_filter(has_name("p")) |>
    has_at_least(1)
}
ss("div") |>
  elem_find(has_p_child) |>
  elem_equal(s(".second")) # TRUE
```
<span id="page-17-1"></span>elem\_expect *Test one or more conditions on HTML elements*

# <span id="page-17-2"></span>Description

elem\_expect() waits for a set of conditions to return TRUE. If, after a certain period of time (by default 4 seconds), this does not happen, an informative error is thrown. Otherwise, the original element is returned.

elem\_wait\_until() does the same, but returns a logical value (whether or not the test passed), allowing you to handle the failure case explicitly.

#### Usage

```
element(x, ..., testthat = NULL, timeout = NULL)element\_until(x, ..., timeout = NULL)
```
<span id="page-17-0"></span>

# elem\_expect 19

#### Arguments

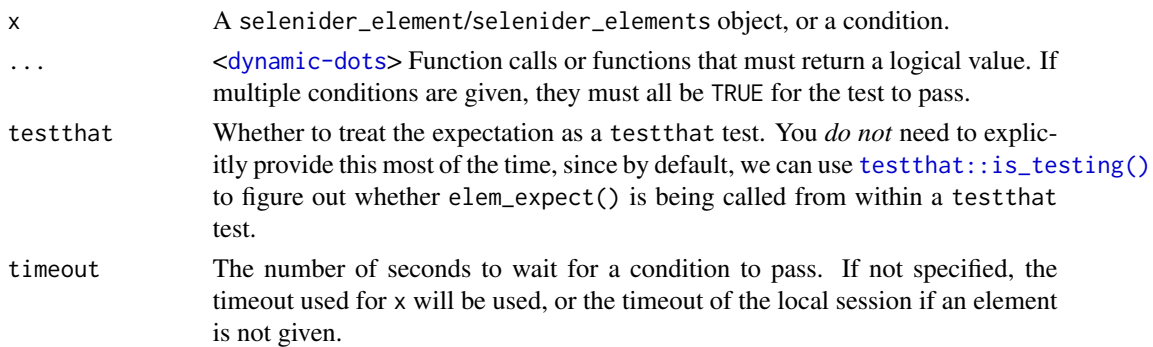

#### Value

elem\_expect() invisibly returns the element(s) x, or NULL if an element or collection of elements was not given in x.

elem\_wait\_for() returns a boolean flag: TRUE if the test passes, FALSE otherwise.

#### **Conditions**

Conditions can be supplied as functions or calls.

Functions allow you to use unary conditions without formatting them as a call (e.g. is\_present rather than  $is\_present()$ ). It also allows you to make use of R's [anonymous function syntax](#page-0-0) to quickly create custom conditions. x will be supplied as the first argument of this function.

Function calls allow you to use conditions that take multiple arguments (e.g. has\_text()) without the use of an intermediate function. The call will be modified so that  $x$  is the first argument to the function call. For example, has\_text("a") will be modified to become: has\_text(x, "a").

The and  $(88)$ , or  $(|)$  and not  $(!)$  functions can be used on both types of conditions. If more than one condition are given in ..., they are combined using &&.

# Custom conditions

Any function which takes a selenider element or element collection as its first argument, and returns a logical value, can be used as a condition.

Additionally, these functions provide a few features that make creating custom conditions easy:

- Errors with class expect\_error\_continue are handled, and the function is prevented from terminating early. This means that if an element is not found, the function will retry instead of immediately throwing an error.
- selenider functions used inside conditions have their timeout, by default, set to 0, ignoring the local timeout. This is important, since elem\_expect() and elem\_wait\_until() implement a retry mechanic manually. To override this default, manually specify a timeout.

These two features allow you to use functions like [elem\\_text\(\)](#page-35-1) to access properties of an element, without needing to worry about the errors that they throw or the timeouts that they use. See Examples for a few examples of a custom condition.

These custom conditions can also be used with [elem\\_filter\(\)](#page-23-1) and [elem\\_find\(\)](#page-23-2).

# See Also

- [is\\_present\(\)](#page-53-1) and other conditions for predicates for HTML elements. (If you scroll down to the *See also* section, you will find the rest).
- [elem\\_expect\\_all\(\)](#page-21-1) and [elem\\_wait\\_until\\_all\(\)](#page-21-2) for an easy way to test a single condition on multiple elements.
- [elem\\_filter\(\)](#page-23-1) and [elem\\_find\(\)](#page-23-2) to use conditions to filter elements.

```
html \leftarrow "
<div class='class1'>
<button id='disabled-button' disabled>Disabled</button>
<p>Example text</p>
<button id='enabled-button'>Enabled</button>
\langlediv\rangle<div class='class3'>
\langlediv\rangle"
session <- minimal_selenider_session(html)
s(".class1") |>
  elem_expect(is_present)
s("#enabled-button") |>
  elem_expect(is_visible, is_enabled)
s("#disabled-button") |>
  elem_expect(is_disabled)
# Error: element is visible but not enabled
s("#disabled-button") |>
  elem_expect(is_visible, is_enabled, timeout = 0.5) |>
  try() # Since this condition will fail
s(".class2") |>
  elem_expect(!is_present, !is_in_dom, is_absent) # All 3 are equivalent
# All other conditions will error if the element does not exist
s(".class2") |>
  elem_expect(is_invisible, timeout = 0.1) |>
  try()
# elem_expect() returns the element, so can be used in chains
s("#enabled-button") |>
  elem_expect(is_visible && is_enabled) |>
  elem_click()
# Note that elem_click() will do this automatically
s("p") |>
```

```
elem_expect(is_visible, has_exact_text("Example text"))
# Or use an anonymous function
s("p") |>
  elem_expect(\(elem) identical(elem_text(elem), "Example text"))
# If your conditions are not specific to an element, you can omit the 'x'
# argument
elem_1 <- s(".class1")
elem_2 <- s(".class2")
elem_expect(is_present(elem_1) || is_present(elem_2))
# We can now use the conditions on their own to figure out which element
# exists
if (is_present(elem_1)) {
  print("Element 1 is visible")
} else {
  print("Element 2 is visible")
}
# Use elem_wait_until() to handle failures manually
elem <- s(".class2")
if (elem_wait_until(elem, is_present)) {
  elem_click(elem)
} else {
  reload()
}
# Creating a custom condition is easiest with an anonymous function
s("p") |>
  elem_expect(
   \(elem) elem |>
      elem_text() |>
      grepl(pattern = "Example .*")
  \lambda# Or create a function, to reuse the condition multiple times
text_contains <- function(x, pattern) {
  text \leq elem_text(x)
 grepl(pattern, text)
}
s("p") |>
  elem_expect(text_contains("Example *"))
# If we want to continue on error, we need to use the
# "expect_error_continue" class.
# This involves making a custom error object.
error_condition <- function() {
  my_condition <- list(message = "Custom error!")
  class(my_condition) <- c("expect_error_continue", "error", "condition")
```

```
stop(my_condition)
}
# This is much easier with rlang::abort() / cli::cli_abort():
error_condition_2 <- function() {
  rlang::abort("Custom error!", class = "expect_error_continue")
}
# This error will not be caught
try(elem_expect(stop("Uncaught error!")))
# These will eventually throw an error, but will wait 0.5 seconds to do so.
try(elem_expect(error_condition(), timeout = 0.5))
try(elem_expect(error_condition_2(), timeout = 0.5))
```
<span id="page-21-1"></span>elem\_expect\_all *Test conditions on multiple elements*

# <span id="page-21-2"></span>Description

elem\_expect\_all() and elem\_wait\_until\_all() are complements to [elem\\_expect\(\)](#page-17-1) and [elem\\_wait\\_until\(\)](#page-17-2) that test conditions on multiple elements in an element collection.

#### Usage

```
elem_expect_all(x, ..., testthat = NULL, timeout = NULL)
elementuntil_all(x, ..., timeout = NULL)
```
# Arguments

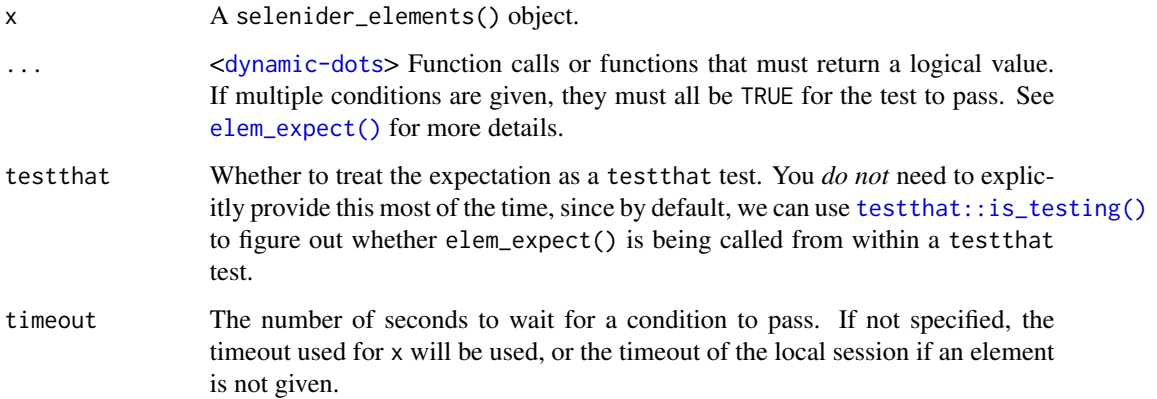

elem\_expect\_all 23

#### Details

If x does not contain any elements, elem\_expect\_all() and elem\_wait\_until\_all() will succeed. You may want to first verify that at least one element exists with [has\\_at\\_least\(\)](#page-49-1).

```
elem_expect_all() and elem_wait_until_all() can be thought of as alternatives to the use of
all(vapply(FUN.VALUE = logical(1))) (or purrr::every()) within elem_expect() and elem_wait_until().
```
For example, the following two expressions are equivalent (where x is an element collection).

```
elem_expect(
  x,
  \(element) all(vapply(as.list(element), is_present, logical(1)))
)
elem_expect_all(x, is_present)
```
However, the second example will give a more detailed error message on failure.

#### Value

elem\_expect\_all() returns x, invisibly.

elem\_wait\_until\_all() returns a boolean flag: TRUE if the test passes, FALSE otherwise.

#### See Also

- [elem\\_expect\(\)](#page-17-1) and [elem\\_wait\\_until\(\)](#page-17-2).
- [is\\_present\(\)](#page-53-1) and other conditions for predicates for HTML elements. (If you scroll down to the *See also* section, you will find the rest).

```
html \leftarrow "
<div id='div1'>Content 1</div>
<div id='div2'>Content 2</div>
<div id='div3' style='display:none;'>Content 3</div>
<div id='div4'>Content 4</div>
"
session <- minimal_selenider_session(html)
ss("div") |>
 elem_expect_all(is_visible, timeout = 0.1) |>
 try()
ss("div")[-3] |>
 elem_expect_all(is_visible)
```
<span id="page-23-1"></span><span id="page-23-0"></span>

#### <span id="page-23-2"></span>Description

Operators to extract a subset of elements, or a single element, from a selenider element collection.

elem\_filter() and elem\_find() allow you to use conditions to filter HTML elements (see [is\\_present\(\)](#page-53-1) and other conditions). elem\_find() returns the *first* element that satisfies one or more conditions, while elem\_filter() returns every element that satisfies these conditions.

[ and [[ with a numeric subscript can be used on an element collection to filter the elements by position. [ returns a single element at a specified location, while [[ returns a collection of the elements at more than one position.

#### Usage

```
elem_filter(x, ...)
elem_find(x, ...)
## S3 method for class 'selenider_elements'
x[i]
## S3 method for class 'selenider_elements'
x[[i]]
```
#### Arguments

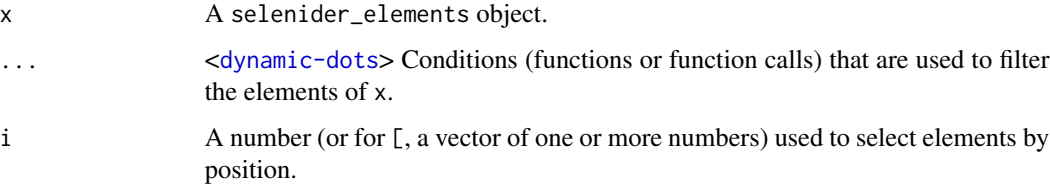

# Details

As with the [find\\_element\(\)](#page-39-1) and [find\\_elements\(\)](#page-41-1) functions, these functions are lazy, meaning that the elements are not fetched and filtered until they are needed.

Conditions can be functions or function calls (see [elem\\_expect\(\)](#page-17-1) for more details).

#### Value

elem\_filter() and [ return a selenider\_elements object, since they can result in multiple elements. elem\_find() and [[ return a single selenider\_element object.

# <span id="page-24-0"></span>elem\_flatmap 25

# See Also

- [find\\_elements\(\)](#page-41-1) and [ss\(\)](#page-61-1) to get elements to filter.
- [is\\_present\(\)](#page-53-1) and other conditions for predicates for HTML elements. (If you scroll down to the *See also* section, you will find the rest).

```
html \leftarrow "
<br />button disabled>Button 1</button>
<br />button>Button 2</button>
<p>Text</p>
<div style='display:none;'></div>
"
session <- minimal_selenider_session(html)
elements <- ss("*")
# Gives the same result as s()
elements[[1]]
elements[1:3]
elements[-2]
elements |>
  elem_filter(is_visible)
elements |>
  elem_find(is_visible)
# The above is equivalent to:
visible_elems <- elements |>
  elem_filter(is_visible)
visible_elems[[1]]
# In R >= 4.3.0, we can instead do:
# ss(".class1") |>
# elem_filter(is_visible) |>
# _[[1]]
ss("button") |>
  elem_filter(is_enabled)
```
# Description

# [Deprecated]

elem\_flatmap() previously allowed you to apply a function to each element in a collection in a lazy manner. This function is now deprecated, as it did not work in all cases. Use [find\\_each\\_element\(\)](#page-37-1) and [find\\_all\\_elements\(\)](#page-37-2) instead for the simple case where you want to select the children of a collection.

element\_list() is a deprecated alias for [as.list.selenider\\_elements\(\)](#page-2-1).

#### Usage

```
elem_flatmap(x, .f, ...)
```
element\_list(x, timeout = NULL)

#### Arguments

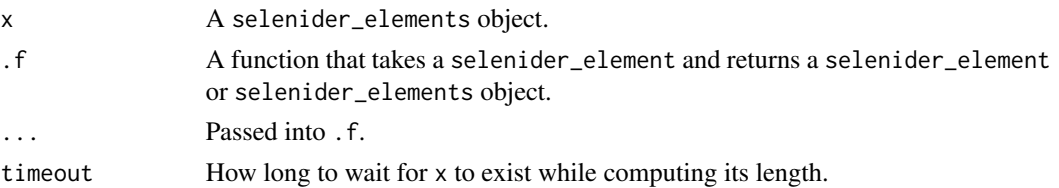

#### Value

elem\_flatmap() returns a selenider\_elements object. element\_list() returns a list of selenider\_element objects.

<span id="page-25-1"></span>elem\_flatten *Combine multiple HTML elements*

#### Description

Combine a set of selenider\_element/selenider\_elements objects into a single selenider\_elements object, allowing you to perform actions on them at once. c() and elem\_flatten() do the same thing, but elem\_flatten() works when given a list of selenider\_element/selenider\_elements objects.

#### Usage

```
elem_flatten(...)
## S3 method for class 'selenider_element'
c(\ldots)## S3 method for class 'selenider_elements'
c(\ldots)
```
<span id="page-25-0"></span>

# elem\_flatten 27

#### Arguments

... <[dynamic-dots](#page-0-0)> selenider\_element or selenider\_elements objects to be combined, or lists of such objects.

# Value

A selenider\_elements object.

# See Also

• [as.list.selenider\\_elements\(\)](#page-2-1) to iterate over element collections.

```
html < -"
<div id='id1'></div>
<div class='.class2'></div>
<button id='button1'>Click me!</button>
<div class='button-container'>
  <button id='button2'>No, click me!</button>
\langlediv\rangle"
session <- minimal_selenider_session(html)
button1 \leq s ("#button1")
button2 < - s ("#button2")
buttons <- elem_flatten(button_1, button_2)
buttons |>
  elem_expect_all(is_enabled)
buttons |>
  as.list() |>
  lapply(elem_click)
# Doesn't just have to be single elements
first_2_divs \leq ss("div")[1:2]
elem_flatten(first_2_divs, button_2) |>
  length()
# We would like to use multiple css selectors and combine the results
selectors <- c(
  "#id1", # Will select 1 element
  "button", # Will select 2 elements
  "p" # Will select 0 elements
)
lapply(selectors, ss) |>
```

```
elem_flatten() |>
length() # 3
```
# <span id="page-27-1"></span>elem\_hover *Hover over an element*

# Description

elem\_hover() moves the mouse over to an HTML element and hovers over it, without actually clicking or interacting with it.

elem\_focus() focuses an HTML element.

#### Usage

 $element(x, js = FALSE, timeout = NULL)$ 

```
elem_focus(x, timeout = NULL)
```
#### Arguments

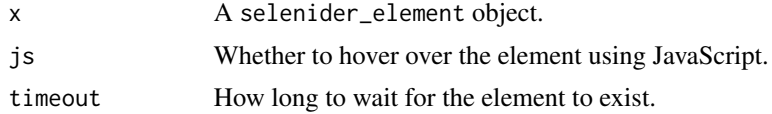

#### Value

x, invisibly.

# See Also

Other actions: [elem\\_click\(](#page-14-1)), [elem\\_scroll\\_to\(](#page-29-1)), [elem\\_select\(](#page-30-1)), [elem\\_set\\_value\(](#page-31-1)), [elem\\_submit\(](#page-34-1))

```
html < "<br />button onmouseover = settext()></button>
<p class = 'text'></p>
"
js \leftarrow "
function settext() {
  const element = document.getElementsByClassName('text').item(0);
  element.innerHTML = 'Button hovered!';
}
,,
```
<span id="page-27-0"></span>

# <span id="page-28-0"></span>elem\_name 29

```
session <- minimal_selenider_session(html, js = js)
elem_expect(s(".text"), has_exact_text(""))
s("button") |>
  elem_hover()
elem_expect(s(".text"), has_text("Button hovered!"))
s("button") |>
  elem_focus()
```
<span id="page-28-1"></span>elem\_name *Get the tag name of an element*

# Description

Get the tag name (e.g. "p" for a <p> tag) of a selenider\_element object.

# Usage

elem\_name(x, timeout = NULL)

# Arguments

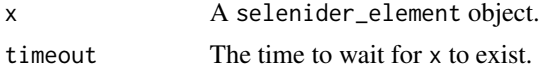

#### Value

A string.

# See Also

Other properties: [elem\\_attr\(](#page-11-1)), [elem\\_css\\_property\(](#page-15-1)), [elem\\_size\(](#page-33-1)), [elem\\_text\(](#page-35-1))

```
html < -"
<div class='mydiv'></div>
"
session <- minimal_selenider_session(html)
s(".mydiv") |>
  elem_name()
```
<span id="page-29-1"></span><span id="page-29-0"></span>elem\_scroll\_to *Scroll to an element*

# Description

Scrolls to an HTML element.

# Usage

 $element\_scroll_to(x, js = FALSE, timeout = NULL)$ 

#### Arguments

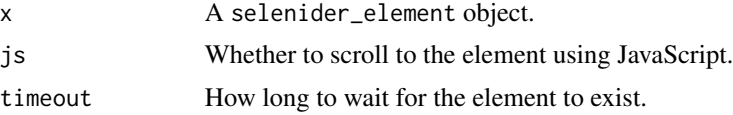

# Value

x, invisibly.

# See Also

Other actions: [elem\\_click\(](#page-14-1)), [elem\\_hover\(](#page-27-1)), [elem\\_select\(](#page-30-1)), [elem\\_set\\_value\(](#page-31-1)), [elem\\_submit\(](#page-34-1))

```
html < -"
<div style = 'height:100%; min-height:100vh'></div>
<button onclick='checkScrolled()'></button>
<p>Scroll down to find me!</p>
"
js \leq - "
function checkScrolled() {
  let element = document.getElementsByTagName('p').item(0);
  let rect = element.getBoundingClientRect();
  // If paragraph is in view
  const height = window.innerHeight || document.documentElement.clientHeight;
  if (rect.bottom <= height) {
    element.innerText = 'You found me!';
  }
}
"
session <- minimal_selenider_session(html, js = js)
s("p") |>
```
# <span id="page-30-0"></span>elem\_select 31

```
elem_scroll_to()
s("button") |>
 elem_click()
elem_expect(s("p"), has_text("You found me!"))
```
# <span id="page-30-1"></span>elem\_select *Select an HTML element*

#### Description

Select or deselect select and option elements.

# Usage

```
elem_select(
  x,
  value = NULL,
  text = NULL,index = NULL,
  timeout = NULL,
  reset_other = TRUE
\mathcal{L}
```
# Arguments

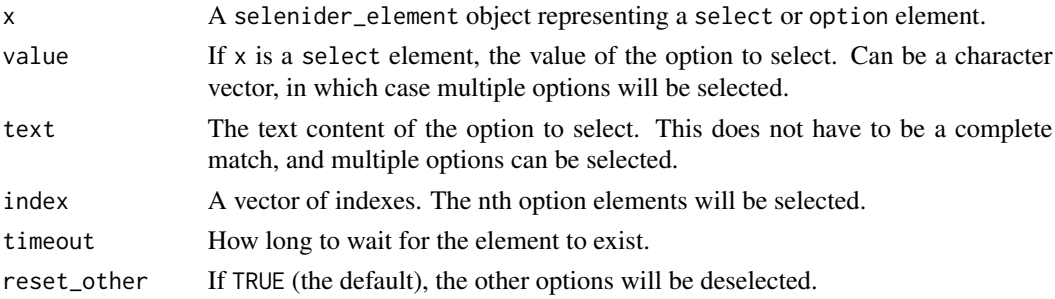

# Details

If no arguments apart from x are supplied, and x is a select element, all options will be deselected.

# Value

x, invisibly.

# See Also

Other actions: [elem\\_click\(](#page-14-1)), [elem\\_hover\(](#page-27-1)), [elem\\_scroll\\_to\(](#page-29-1)), [elem\\_set\\_value\(](#page-31-1)), [elem\\_submit\(](#page-34-1))

# Examples

```
html \leftarrow "
<select multiple>
  <option value='a'>Option A.</option>
  <option value='b'>Option B.</option>
  <option value='c'>Option C.</option>
</select>
"
session <- minimal_selenider_session(html)
s("select") |>
  elem_select("a")
s("select") |>
  elem_select(text = c("Option A.", "Option C."))
s("select") |>
  elem_select(index = 2, reset_other = FALSE)
# Reset selection
s("select") |>
  elem_select()
s("select") |>
  elem_select("b")
```
<span id="page-31-1"></span>elem\_set\_value *Set the value of an input*

#### <span id="page-31-2"></span>Description

elem\_set\_value() sets the value of an HTML input element to a string.

#### Usage

```
elem_set_value(x, text, timeout = NULL)
element\_send\_keys(x, ..., modifiers = NULL, timeout = NULL)elem_clear_value(x, timeout = NULL)
```
#### Arguments

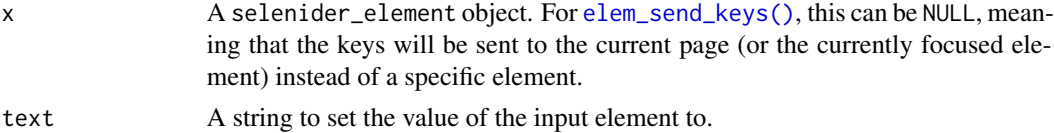

<span id="page-31-0"></span>

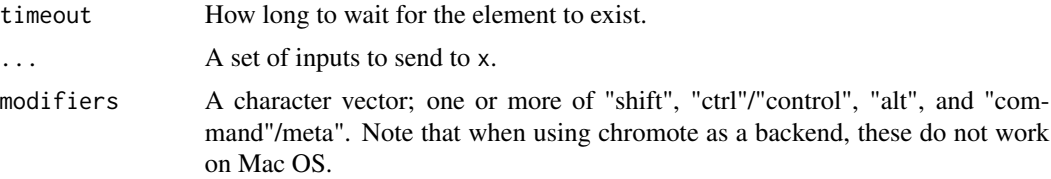

# Details

elem\_send\_keys() sends a set of inputs to an element.

elem\_clear\_value() sets the value of an HTML element to "", removing any existing content.

#### Value

x, invisibly.

# See Also

Other actions: [elem\\_click\(](#page-14-1)), [elem\\_hover\(](#page-27-1)), [elem\\_scroll\\_to\(](#page-29-1)), [elem\\_select\(](#page-30-1)), [elem\\_submit\(](#page-34-1))

```
html \leftarrow "
<input
 type='text'
  oninput='recordChange(event)'
  onkeypress='return checkEnter(event);'
/>
<p><p>"
js \leftarrow "
function recordChange(e) {
  document.getElementsByTagName('p').item(0).innerText = e.target.value;
}
function checkEnter(e) {
  // If the key pressed was Enter
  if (e.keyCode == 13) {
    document.getElementsByTagName('p').item(0).innerText = 'Enter pressed!';
    return false;
  }
  return true;
}
"
session <- minimal_selenider_session(html, js = js)
elem_expect(s("p"), has_exact_text(""))
input <- s("input")
```

```
elem_set_value(input, "my text")
elem_expect(s("p"), has_text("my text"))
elem_clear_value(input)
elem_expect(s("p"), has_exact_text(""))
elem_send_keys(input, keys$enter)
elem_expect(s("p"), has_text("Enter pressed!"))
```
#### <span id="page-33-1"></span>elem\_size *Get the number of elements in a collection*

#### Description

Get the number of elements in a HTML element collection, waiting for the parent elements (if any) to exist before returning a value.

length() and elem\_size() can be used interchangeably, the only difference being that elem\_size() allows you to specify a timeout.

#### Usage

```
elem_size(x, timeout = NULL)
## S3 method for class 'selenider_elements'
length(x)
```
# Arguments

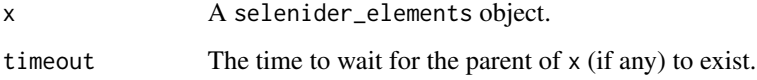

#### Value

An integer representing the number of elements in the collection.

#### See Also

```
Other properties: elem_attr(), elem_css_property(), elem_name(), elem_text()
```
# <span id="page-34-0"></span>elem\_submit 35

# Examples

```
html <- "
\langle \text{div}\rangle \langle \text{div}\rangle\langle \text{div}\rangle \langle \text{div}\rangle\langle \text{div}\rangle \langle \text{div}\rangle\langle \text{div}\rangle \langle \text{div}\rangle"
session <- minimal_selenider_session(html)
ss("div") |>
     length()
```
<span id="page-34-1"></span>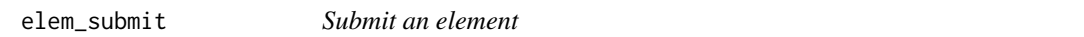

# Description

If an element is an ancestor of a form, submits the form. Works by walking up the DOM, checking each ancestor element until the element is a <form> element, which it then submits. If such an element does not exist, an error is thrown.

# Usage

 $element(x, js = FALSE, timeout = NULL)$ 

# Arguments

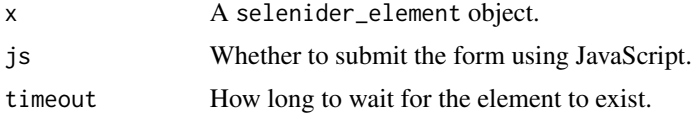

#### Value

x, invisibly.

#### See Also

Other actions: [elem\\_click\(](#page-14-1)), [elem\\_hover\(](#page-27-1)), [elem\\_scroll\\_to\(](#page-29-1)), [elem\\_select\(](#page-30-1)), [elem\\_set\\_value\(](#page-31-1))

```
html \leftarrow "
<form>
<input type='submit'>
<p>Random text</p>
```

```
</form>
<a>Random link</a>
"
session <- minimal_selenider_session(html)
elem_submit(s("input"))
elem_submit(s("p"))
# Won't work since the element doesn't have a form ancestor
try(elemsubmit(s("a"), timeout = 0.5))
```
<span id="page-35-1"></span>elem\_text *Get the text inside an element*

# Description

Get the inner text of a selenider\_element object.

#### Usage

elem\_text(x, timeout = NULL)

# Arguments

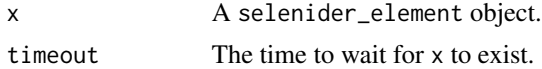

# Value

A string.

# See Also

Other properties: [elem\\_attr\(](#page-11-1)), [elem\\_css\\_property\(](#page-15-1)), [elem\\_name\(](#page-28-1)), [elem\\_size\(](#page-33-1))

```
html < "<p>Example text</p>
"
session <- minimal_selenider_session(html)
s("p") |>
  elem_text()
```
<span id="page-35-0"></span>
<span id="page-36-1"></span><span id="page-36-0"></span>

#### Description

#### [Experimental]

Execute a JavaScript function on zero or more arguments.

execute\_js\_expr() is a simpler version of execute\_js\_fn() that can evaluate simple expressions (e.g. "alert()"). To return a value, you must do so explicitly using "return".

These functions are experimental because their names and parameters are liable to change. Additionally, their behaviour can be inconsistent between different session types (chromote and selenium) and different browsers.

#### Usage

execute\_js\_fn(fn, ..., .timeout = NULL, .session = NULL, .debug = FALSE) execute\_js\_expr(expr, ..., .timeout = NULL, .session = NULL, .debug = FALSE)

#### Arguments

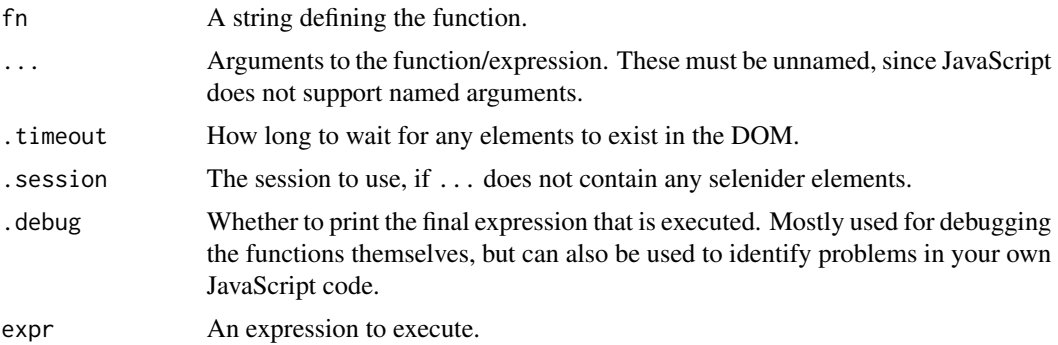

#### Details

... can contain selenider\_element/selenider\_elements objects, which will be collected and then passed into the function. However, more complex objects (e.g. lists of selenider elements) will not be moved into the JavaScript world correctly.

Similarly, nodes and lists of nodes returned from a JavaScript function will be converted into their corresponding selenider\_element/selenider\_elements objects, while more complex objects will not. These elements are not lazy (see [elem\\_cache\(\)](#page-12-0)), so make sure you only use them while you are sure they are still on the page.

#### Value

The return value of the JavaScript function, turned back into an R object.

#### See Also

```
Other global actions: back(), current_url(), get_page_source(), open_url(), reload(),
take_screenshot()
```
## Examples

```
html \leftarrow "
<button class='mybutton'>Click me</button>
"
session <- minimal_selenider_session(html)
execute_js_fn("(x, y) => x + y", 1, 1)execute_js_expr("arguments[0] + arguments[1]", 1, 1)
execute_js_fn("x => x.click()", s(".mybutton"))
execute_js_expr("arguments[0].click()", s(".mybutton"))
```
find\_each\_element *Find HTML children from a collection*

# Description

Find HTML child elements from elements in a collection. Provides a convenient way to operate on a collection of elements.

find\_each\_element() finds the first child element of each element in the collection.

find\_all\_elements() finds every child element of every element in the collection.

#### Usage

```
find_each_element(
  x,
  \text{css} = \text{NULL},
  xpath = NULL,id = NULL,class_name = NULL,
  name = NULL\mathcal{L}find_all_elements(
  x,
  \text{css} = \text{NULL},
  xpath = NULL,id = NULL,
```
<span id="page-37-0"></span>

```
class_name = NULL,
 name = NULL
)
```
## Arguments

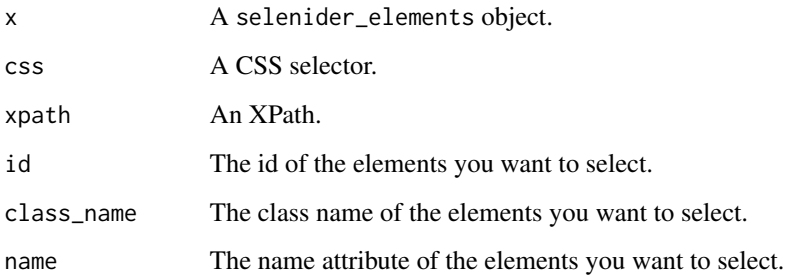

## Details

find\_each\_element() will usually preserve the length of the input, since for each element in the collection, one new element will be found. However, if an element in the collection cannot be found, it will not be included in the resulting collection.

find\_each\_element(x, ...) is roughly equivalent to:

```
x |>
  as.list() |>
  lapply(\setminus(x) find_element(x, ...)) |>
  elem_flatten()
```
Similarly, find\_all\_elements(x, ...) is roughly equivalent to:

```
x |>
  as.list() |>
  lapply(\lvert \langle x \rangle find_elements(x, \ldots)) |>
  elem_flatten()
```
## Value

A selenider\_elements object.

# See Also

- as. list() to iterate over an element collection.
- [elem\\_flatten\(\)](#page-25-0) to combine multiple selenider\_element/selenider\_elements objects into a single object.

<span id="page-39-1"></span>40 find\_element

# Examples

```
html <- "
<div id='div1'>
  <p>Text 1</p>
  <br />button>Button 1</button>
\langle/div\rangle<div id='div2'>
  <p>Text 2</p>
\langlediv\rangle<div id='div3'>
  <p>Text 3</p>
\langlediv><div id='div4'>
  <p>Text 4</p>
\langlediv>"
session <- minimal_selenider_session(html)
divs <- ss("div")
# Get the <p> tag inside each div.
divs |>
  find_each_element("p")
# Get the <br/>button> tag in the first div as well.
divs |>
  find_all_elements("*")
```
<span id="page-39-0"></span>find\_element *Find a single HTML child element*

## Description

Find the first HTML element using a CSS selector, an XPath, or a variety of other methods.

## Usage

```
find_element(x, ...)
## S3 method for class 'selenider_session'
find_element(
  x,
  \text{css} = \text{NULL},
  xpath = NULL,
  id = NULL,
```
# <span id="page-40-0"></span>find\_element 41

```
class_name = NULL,
 name = NULL,...
\mathcal{L}## S3 method for class 'selenider_element'
find_element(
  x,
  \text{css} = \text{NULL},
  xpath = NULL,id = NULL,class_name = NULL,
 name = NULL,
  ...
)
```
# Arguments

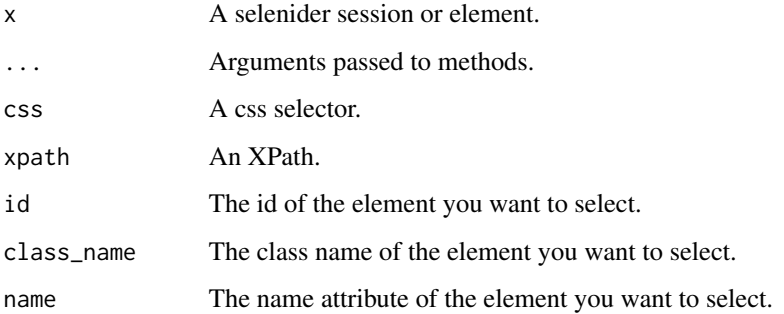

# Details

If more than one method is used to select an element (e.g. css and xpath), the first element which satisfies all conditions will be found.

CSS selectors are generally recommended over other options, since they are usually the easiest to read. Use "tag\_name" to select by tag name, ".class" to select by class, and "#id" to select by id.

## Value

A selenider\_element object.

# See Also

- [s\(\)](#page-61-0) to quickly select an element without specifying the session.
- [find\\_elements\(\)](#page-41-0) to select multiple elements.
- [selenider\\_session\(\)](#page-64-0) to begin a session.

## Examples

```
html <- "
<div class='class1'>
  <div id='id1'>
    <p class='class2'>Example text</p>
  \langlediv><p>Example text</p>
\langlediv>"
session <- minimal_selenider_session(html)
session |>
  find_element("div")
session |>
  find_element("div") |>
  find_element(xpath = "./p")s("div") |>
  find_element("#id1")
s("div") |>
  find_element(id = "id1") |>find_element(class_name = "class2")
s(xpath = "//div[contains(@class, 'class1')]/div/p")
# Complex Xpath expressions are easier to read as chained CSS selectors.
# This is equivalent to above
s("div.class1") |>
  find_element("div") |>
  find_element("p")
```
<span id="page-41-0"></span>find\_elements *Find multiple HTML child elements*

## Description

Find every available HTML element using a CSS selector, an XPath, or a variety of other methods.

#### Usage

```
find_elements(x, ...)
## S3 method for class 'selenider_session'
find_elements(
```
<span id="page-41-1"></span>

<span id="page-42-0"></span>find\_elements 43

```
x,
  \text{css} = \text{NULL},
  xpath = NULL,id = NULL,class_name = NULL,
  name = NULL,...
\mathcal{L}## S3 method for class 'selenider_element'
find_elements(
  x,
  \text{css} = \text{NULL},
  xpath = NULL,
  id = NULL,class_name = NULL,
  name = NULL,...
\mathcal{L}
```
# Arguments

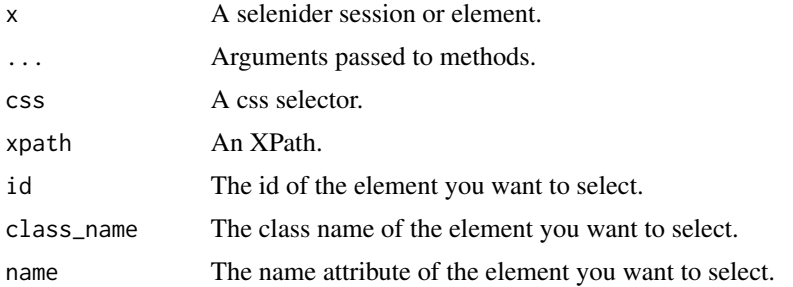

# Details

If more than one method is used to select an element (e.g. css and xpath), the first element which satisfies every condition will be found.

# Value

A selenider\_elements object.

## See Also

- [ss\(\)](#page-61-1) to quickly select multiple elements without specifying the session.
- [find\\_element\(\)](#page-39-0) to select multiple elements.
- [selenider\\_session\(\)](#page-64-0) to begin a session.
- [elem\\_children\(\)](#page-9-0) and family to select elements using their relative position in the DOM.
- [elem\\_filter\(\)](#page-23-0) and [elem\\_find\(\)](#page-23-1) for filtering element collections.

## Examples

```
html < "<div id='outer-div'>
  \langle \text{div} \rangle<p>Text 1</p>
    <p>Text 2</p>
     <p>Text 3</p>
  \langle/div\rangle\langlediv\rangle\langle \text{div}\rangle \langle \text{div}\rangle"
session <- minimal_selenider_session(html)
session |>
  find_elements("div")
# Or:
ss("div")
session |>
  find_element("#outer-div") |>
  find_elements("p")
# The above can be shortened to:
s("#outer-div") |>
  find_elements("p")
```
<span id="page-43-0"></span>get\_actual\_element *Get the element associated with a selenider element*

## Description

Turn a lazy selenium element or element collection into a backendNodeId (chromote) or a [sele](#page-0-0)[nium::WebElement.](#page-0-0) Use this to perform certain actions on the element that are not implemented in selenider.

get\_actual\_element() turns a selenider\_element object into a single backendNodeId or [sele](#page-0-0)[nium::WebElement](#page-0-0) object. The function will wait for the object to exist in the DOM.

get\_actual\_elements() turns a selenider\_elements object into a list of [selenium::WebElement](#page-0-0) objects, waiting for any parent objects to exist in the DOM.

## Usage

```
get_actual_element(x, timeout = NULL)
```

```
get_actual_elements(x, timeout = NULL)
```
<span id="page-43-1"></span>

#### <span id="page-44-0"></span>Arguments

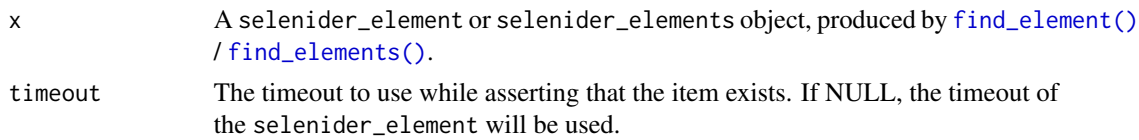

#### Value

An integer (backendNodeId), or a [selenium::WebElement](#page-0-0) object. get\_actual\_elements() returns a list of such objects.

## See Also

- [s\(\)](#page-61-0), [ss\(\)](#page-61-1), [find\\_element\(\)](#page-39-0) and [find\\_elements\(\)](#page-41-0) to select selenider elements.
- [elem\\_cache\(\)](#page-12-0) and [elem\\_cache\(\)](#page-12-0) to cache these values.
- The [Chrome Devtools Protocol documentation](https://chromedevtools.github.io/devtools-protocol/tot/) for the operations that can be performed using a backend node id. Note that this requires the [chromote::ChromoteSession](#page-0-0) object, which can be retrieved using <selenider\_session>\$driver.
- The documentation for [selenium::WebElement\(\)](#page-0-0) to see the things you can do with a webElement.

#### Examples

```
html \leftarrow "
\langle \text{div} \rangle<p>Text</p>
<p>More text</p>
\langlediv\rangle"
session <- minimal_selenider_session(html)
elem <- s("div") |>
  get_actual_element()
# The ChromoteSession/SeleniumSession can be accessed using session$driver
driver <- session$driver
if (inherits(driver, "ChromoteSession")) {
  driver$DOM$getBoxModel(backendNodeId = elem)
} else if (inherits(elem, "WebElement")) {
  elem$get_rect()
}
elems <- ss("p") |>
  get_actual_elements()
if (inherits(driver, "ChromoteSession")) {
  driver$DOM$describeNode(backendNodeId = elems[[1]])
```

```
} else if (inherits(elems[[1]], "WebElement")) {
 elems[[1]]$get_rect()
}
```
<span id="page-45-0"></span>get\_page\_source *Read the HTML of a session*

# Description

Uses  $xml2$ ::read\_html() to read the page source of the session

# Usage

```
get_page_source(session = NULL, ...)
```
# Arguments

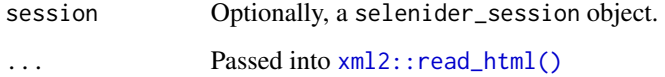

## Value

An XML document.

# See Also

Other global actions: [back\(](#page-3-0)), [current\\_url\(](#page-8-0)), [execute\\_js\\_fn\(](#page-36-0)), [open\\_url\(](#page-57-0)), [reload\(](#page-60-0)), [take\\_screenshot\(](#page-68-0))

# Examples

```
html \leftarrow "
<p>Example text</p>
"
session <- minimal_selenider_session(html)
get_page_source()
```
<span id="page-45-1"></span>

<span id="page-46-2"></span><span id="page-46-0"></span>

## <span id="page-46-1"></span>Description

Change the locally defined [selenider\\_session\(\)](#page-64-0) object, allowing it to be used in functions like [s\(\)](#page-61-0) without explicitly providing it.

get\_session() retrieves the current local session. If none have been created, a session is created automatically.

local\_session() sets the local session. The function uses with r::defer() to make sure the session is closed and the local session is set to its previous value when it is no longer needed.

with\_session() runs some code with a temporary local session. The session is closed and the local session is set to its previous value when the code finishes executing.

#### Usage

get\_session(create = TRUE, .env = rlang::caller\_env())

```
local_session(session, .local_envir = rlang::caller_env(), close = TRUE)
```

```
with_session(session, code, close = TRUE)
```
#### Arguments

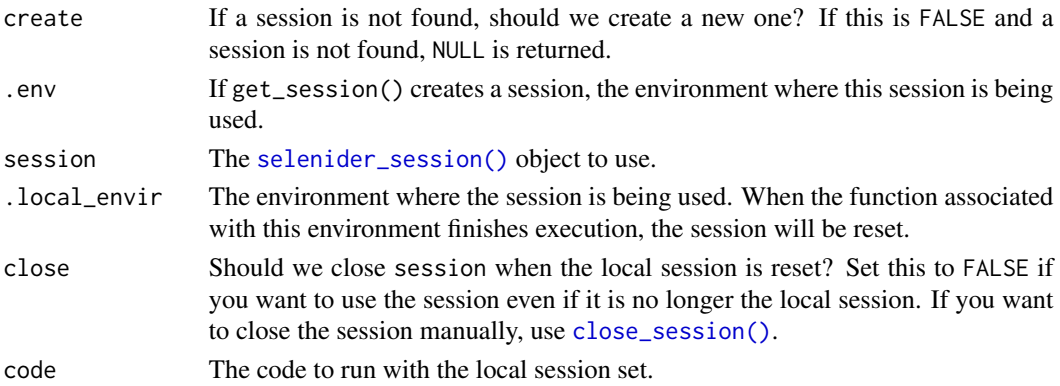

## Details

Use [withr::deferred\\_run\(\)](#page-0-0) to reset any local sessions set using local\_session().

# Value

get\_session() returns the local [selenider\\_session\(\)](#page-64-0) object (or a newly created session).

local\_session() returns the *previous* local session object (or NULL). This is the same as running get\_session() before this function.

with\_session() returns the result of code.

#### <span id="page-47-1"></span>See Also

[selenider\\_session\(\)](#page-64-0), which calls local\_session() unless otherwise specified.

#### Examples

```
# Don't set the local session, since we want to do it manually.
session <- selenider_session(local = FALSE)
get_session(create = FALSE) # NULL
local_session(session, close = FALSE)
get_session(create = FALSE)
withr::deferred_run()
get_session(create = FALSE) # NULL
# By default, the local session is only set inside the function that it is
# called.
# If we want to set the local session outside the scope of a function, we
# need to use the `.local_envir` argument.
set_my_session <- function(env = rlang::caller_env()) {
  # caller_env() is the environment where the function is called.
  local_session(session, .local_envir = env, close = FALSE)
}
set_my_session()
with_session(
  session,
  {
   get_session(create = FALSE)
  },
  close = FALSE
)
get_session(create = FALSE)
```
<span id="page-47-0"></span>has\_attr *Does an element's attribute match a value?*

#### Description

has\_attr() checks that an element's attribute matches a value, while attr\_contains() checks that an element's attribute contains a value.

has\_value() is a shortcut for has\_attr("value"): it checks that an element's value matches a string or number.

<span id="page-48-1"></span>has\_css\_property 49

## Usage

```
has_attr(x, name, value)
attr_contains(x, name, value)
has_value(x, value)
```
#### Arguments

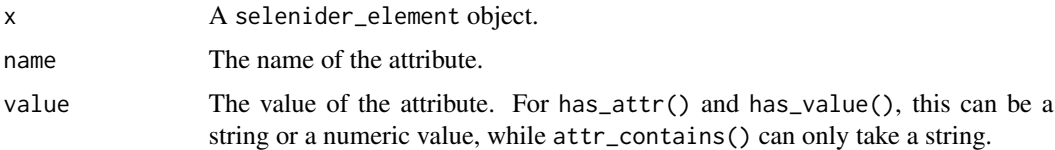

## Value

A boolean value: TRUE or FALSE.

# See Also

```
Other conditions: has_css_property(), has_length(), has_name(), has_text(), is_enabled(),
is_present(), is_visible()
```
#### Examples

```
html \leftarrow "
<input class='myclass' value='1.0' data-customattr='Custom attribute text'>
\mathbf{u}session <- minimal_selenider_session(html)
has_attr(s("input"), "class", "myclass")
has_attr(s("input"), "value", 1)
has_value(s("input"), 1)
attr_contains(s("input"), "data-customattr", "Custom attribute")
```
<span id="page-48-0"></span>has\_css\_property *Does an element's css property match a value?*

#### Description

Check that the CSS property (e.g. "background-color") of an element matches a value.

## <span id="page-49-1"></span>Usage

```
has_css_property(x, property, value)
```
## Arguments

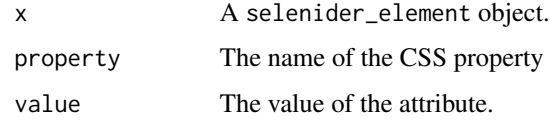

## Value

A boolean value: TRUE or FALSE.

# See Also

Other conditions: [has\\_attr\(](#page-47-0)), [has\\_length\(](#page-49-0)), [has\\_name\(](#page-50-0)), [has\\_text\(](#page-51-0)), [is\\_enabled\(](#page-52-0)), [is\\_present\(](#page-53-0)), [is\\_visible\(](#page-54-0))

# Examples

```
html \leftarrow "
<div style='display:none;'></div>
"
session <- minimal_selenider_session(html)
has_css_property(s("div"), "display", "none")
```
<span id="page-49-0"></span>has\_length *Does a collection have a certain number of elements?*

# Description

has\_length() and has\_size() checks that a collection of HTML elements contains a certain number of elements.

## Usage

```
has_length(x, n)
has_size(x, n)
has_at_least(x, n)
```
#### <span id="page-50-1"></span>has\_name 51

#### Arguments

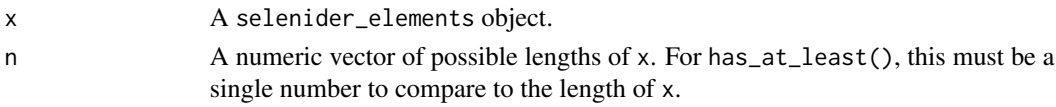

# Details

has\_at\_least() checks that a collection contains *at least* n elements.

These functions do not implement a retry mechanism, and only test a condition once. Use [elem\\_expect\(\)](#page-17-0) or [elem\\_wait\\_until\(\)](#page-17-1) to use these conditions in tests.

## Value

A boolean value: TRUE or FALSE

# See Also

Other conditions: [has\\_attr\(](#page-47-0)), [has\\_css\\_property\(](#page-48-0)), [has\\_name\(](#page-50-0)), [has\\_text\(](#page-51-0)), [is\\_enabled\(](#page-52-0)), [is\\_present\(](#page-53-0)), [is\\_visible\(](#page-54-0))

# Examples

```
html < "<div class='div1'></div>
<div class='div2'></div>
<div class='div3'></div>
"
session <- minimal_selenider_session(html)
has_length(ss("div"), 3)
has_at_least(ss("div"), 2)
```
<span id="page-50-0"></span>

has\_name *Does an element have a tag name?*

#### Description

Check that an element has a specified tag name

# Usage

has\_name(x, name)

#### Arguments

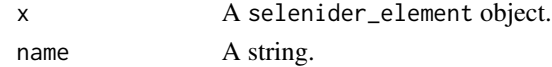

## <span id="page-51-1"></span>Value

A boolean value.

## See Also

```
Other conditions: has_attr(), has_css_property(), has_length(), has_text(), is_enabled(),
is_present(), is_visible()
```
#### Examples

```
html < -"
<div id='mydiv'></div>
"
session <- minimal_selenider_session(html)
has_name(s("#mydiv"), "p")
has_name(s("#mydiv"), "div")
```
<span id="page-51-0"></span>has\_text *Does an element contain a pattern?*

#### Description

has\_text() checks that an element's inner text contains a string, while has\_exact\_text() checks that the inner text *only* contains the string. Both functions throw an error if the element does not exist in the DOM.

## Usage

```
has_text(x, text)
```
has\_exact\_text(x, text)

## Arguments

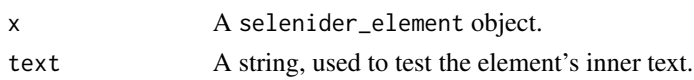

# Details

These functions do not implement a retry mechanism, and only test a condition once. Use [elem\\_expect\(\)](#page-17-0) or [elem\\_wait\\_until\(\)](#page-17-1) to use these conditions in tests.

## Value

A boolean value: TRUE or FALSE.

#### <span id="page-52-1"></span>is\_enabled 53

# See Also

```
Other conditions: has_attr(), has_css_property(), has_length(), has_name(), is_enabled(),
is_present(), is_visible()
```
## Examples

```
html < -"
<p>Example text</p>
<p class='empty'></p>
"
session <- minimal_selenider_session(html)
has_text(s("p"), "Example") # TRUE
has_exact_text(s("p"), "Example") # FALSE
has_exact_text(s("p"), "Example text") # TRUE
# has_exact_text() is useful for checking when there is no text,
# since has_text("") will always be TRUE.
has_exact_text(s(".empty"), "")
```
<span id="page-52-0"></span>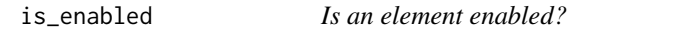

#### Description

is\_disabled() checks that an element has the disabled attribute set to TRUE, while is\_enabled() checks that it does not. Both functions throw an error if the element does not exist in the DOM.

#### Usage

```
is_enabled(x)
```
is\_disabled(x)

#### Arguments

x A selenider\_element object.

# Details

These functions do not implement a retry mechanism, and only test a condition once. Use [elem\\_expect\(\)](#page-17-0) or [elem\\_wait\\_until\(\)](#page-17-1) to use these conditions in tests.

## <span id="page-53-1"></span>Value

A boolean value: TRUE or FALSE.

# See Also

```
has_attr(has_css_property(has_length(has_name(has_text(),
is_present(), is_visible()
```
#### Examples

```
html < -"
<br />button></button>
<br />button disabled></button>
"
session <- minimal_selenider_session(html)
is_enabled(s("button")) # TRUE
is_disabled(ss("button")[[2]]) # TRUE
```
<span id="page-53-0"></span>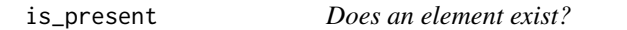

# Description

is\_present() and is\_in\_dom() checks if an element is present on the page, while is\_missing() and is\_absent() checks the opposite.

#### Usage

```
is_present(x)
```
is\_in\_dom(x)

is\_absent(x)

## Arguments

x A selenider\_element object.

#### Details

These functions do not implement a retry mechanism, and only test a condition once. Use [elem\\_expect\(\)](#page-17-0) or [elem\\_wait\\_until\(\)](#page-17-1) to use these conditions in tests.

#### <span id="page-54-1"></span>is\_visible 55

# Value

A boolean value: TRUE or FALSE.

# See Also

```
Other conditions: has_attr(), has_css_property(), has_length(), has_name(), has_text(),
is_enabled(), is_visible()
```
# Examples

```
html \leftarrow "
<p class='class1'></p>
"
session <- minimal_selenider_session(html)
is_present(s(".class1")) # TRUE
is_in_dom(s(".class2")) # FALSE
is_absent(s(".class2")) # TRUE
```
<span id="page-54-0"></span>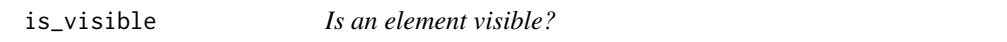

# Description

is\_visible() and is\_displayed() checks that an element can be seen on the page, while is\_invisible() and is\_hidden() checks the opposite. All functions throw an error if the element is not in the DOM.

## Usage

```
is_visible(x)
is_displayed(x)
is_hidden(x)
is_invisible(x)
```
#### Arguments

x A selenider\_element object.

# <span id="page-55-0"></span>Details

These functions do not implement a retry mechanism, and only test a condition once. Use [elem\\_expect\(\)](#page-17-0) or [elem\\_wait\\_until\(\)](#page-17-1) to use these conditions in tests.

## Value

A boolean value: TRUE or FALSE.

# See Also

```
has_attr(has_css_property(has_length(has_name(has_text(),
is_enabled(), is_present()
```
# Examples

```
html <- "
<div style='visibility:hidden;'>Content 1</div>
<div style='display:none'>Content 2</div>
<div>Content 3</div>
"
session <- minimal_selenider_session(html)
is_visible(s("div")) # FALSE
```
is\_invisible(ss("div")[[2]]) # TRUE

is\_visible(ss("div")[[3]]) # TRUE

keys *Special keys*

#### Description

List of special keys, for use with [elem\\_send\\_keys\(\)](#page-31-0).

## Usage

keys

# Format

A list containing selenider\_key objects.

## Examples

keys\$backspace

<span id="page-56-0"></span>minimal\_selenider\_session

*Create a session with custom HTML*

# Description

Create a selenider\_session using custom HTML/JavaScript.

## Usage

```
minimal_selenider_session(html, js = NULL, ..., .env = rlang::caller_env())
```
## Arguments

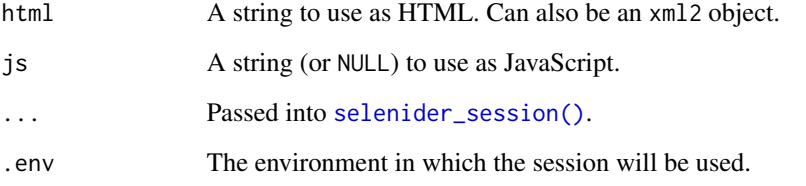

## Details

The function works by combining html and js into a single string, then writing this to a temporary file (and opening it in the session's browser).

# Value

A selenider\_session object.

# See Also

[selenider\\_session\(\)](#page-64-0)

# Examples

session <- minimal\_selenider\_session("<p>Example</p>")

<span id="page-57-1"></span><span id="page-57-0"></span>

# Description

Navigate the browser to specified URL, waiting until the page is considered open before finishing.

#### Usage

open\_url(url, timeout = 60, session = NULL)

# Arguments

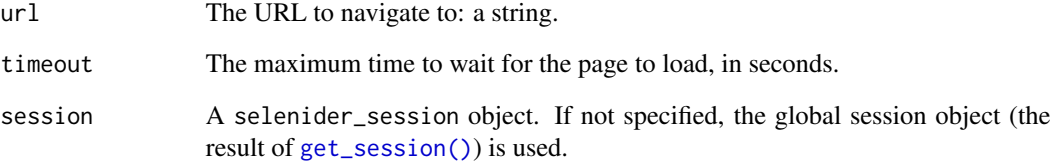

## Value

The session object, invisibly.

# See Also

Other global actions: [back\(](#page-3-0)), [current\\_url\(](#page-8-0)), [execute\\_js\\_fn\(](#page-36-0)), [get\\_page\\_source\(](#page-45-0)), [reload\(](#page-60-0)), [take\\_screenshot\(](#page-68-0))

# Examples

```
session <- selenider_session()
open_url("https://r-project.org")
# Or:
open_url(session = session, "https://r-project.org")
```
<span id="page-58-0"></span>print.selenider\_element

*Print a live HTML element*

#### Description

Display an element or collection of elements by fetching the elements and displaying their HTML contents.

# Usage

```
## S3 method for class 'selenider_element'
print(x, width = getOption("width"), ..., timeout = NULL)## S3 method for class 'selenider_elements'
print(x, width = getOption("width"), ..., n = 20, timeout = NULL)
```
#### Arguments

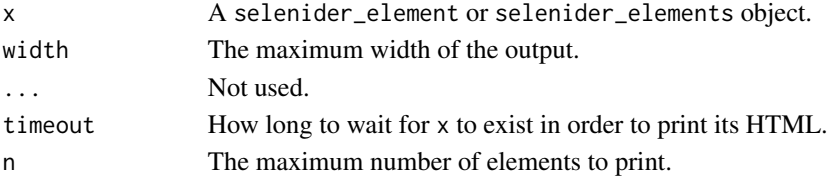

# Value

x, invisibly.

## Examples

```
html \leftarrow "
\langle \text{div} \rangle<p>Text 1</p>
<p>Text 2</p>
<p>Text 3</p>
<p>Text 4</p>
\langlediv\rangle\mathbf{u}session <- minimal_selenider_session(html)
print(s("div"))
print(ss("p"))
print(ss("p"), n = 3)
```
<span id="page-59-0"></span>

## Description

## [Deprecated]

Display a summary of the steps needed to reach an element. This function is deprecated, as it is not useful for most users.

#### Usage

```
print_lazy(x, ...)
```
## S3 method for class 'selenider\_element'  $print\_lazy(x, ...)$ 

```
## S3 method for class 'selenider_elements'
print_lazy(x, ...)
```
# Arguments

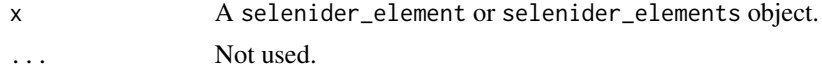

# Value

x, invisibly.

read\_html.selenider\_session

*Read a live HTML document*

# Description

[xml2::read\\_html\(\)](#page-0-0) can be used on a selenider session to read the HTML of the entire page, or on a selenider element to get the HTML of that element.

#### Usage

```
read_html.selenider_session(
  x,
  encoding = "",
  ...,
  options = c("RECOVER", "NOERROR", "NOBLANKS")
\mathcal{E}
```
#### <span id="page-60-1"></span>reload 61 and 52 and 52 and 52 and 52 and 52 and 52 and 53 and 53 and 54 and 55 and 56 and 56 and 56 and 56 and 56 and 56 and 56 and 56 and 56 and 56 and 56 and 56 and 56 and 56 and 56 and 56 and 56 and 56 and 56 and 56 an

```
read_html.selenider_element(
  x,
 encoding = "",
  timeout = NULL,
 outer = TRUE,
  ...,
 options = c("RECOVER", "NOERROR", "NOBLANKS")
)
```
## Arguments

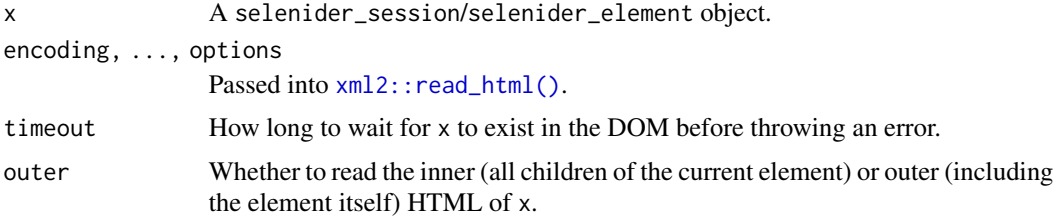

# Value

read\_html() returns an XML document. Note that HTML will always be wrapped in a <html> and <body> tag, if it isn't already.

# Examples

```
library(rvest)
html <- "
\langle \text{div} \rangle<p>Example text</p>
\langlediv>^{\prime\prime}session <- minimal_selenider_session(html)
read_html(session)
read_html(s("div"))
```
<span id="page-60-0"></span>reload *Reload the current page*

# Description

reload() and refresh() both reload the current page.

# <span id="page-61-2"></span>Usage

```
reload(timeout = 60, session = NULL)
```
refresh(timeout = 60, session = NULL)

## Arguments

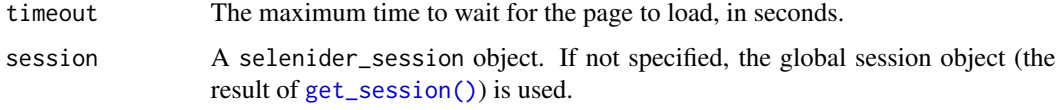

## Value

The session object, invisibly.

# See Also

Other global actions: [back\(](#page-3-0)), [current\\_url\(](#page-8-0)), [execute\\_js\\_fn\(](#page-36-0)), [get\\_page\\_source\(](#page-45-0)), [open\\_url\(](#page-57-0)), [take\\_screenshot\(](#page-68-0))

## Examples

session <- selenider\_session() open\_url("https://r-project.org") reload()

# <span id="page-61-0"></span>s *Select HTML elements*

# <span id="page-61-1"></span>Description

Both s() and ss() allow you to select elements without specifying a session object.

s() selects a single element, being a shorthand for [find\\_element\(\)](#page-39-0) on the current session.

ss() selects multiple elements, being a shorthand for [find\\_elements\(\)](#page-41-0).

#### Usage

s(css = NULL, xpath = NULL, id = NULL, class\_name = NULL, name = NULL) ss(css = NULL, xpath = NULL, id = NULL, class\_name = NULL, name = NULL)

#### <span id="page-62-0"></span>Arguments

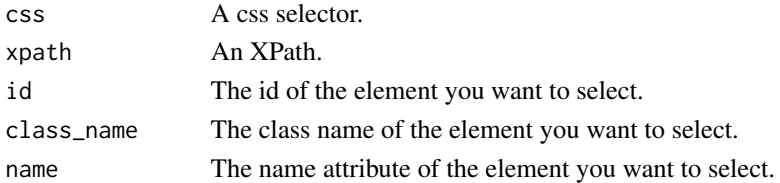

## Details

Both functions allow the starting point for chains of selectors to be made more concise. Both use [get\\_session\(\)](#page-46-0) to get the global session object.

## Value

s() returns a selenider\_element object. ss() returns a selenider\_elements object.

#### See Also

- [find\\_element\(\)](#page-39-0) and [find\\_elements\(\)](#page-41-0)
- [selenider\\_session\(\)](#page-64-0) to begin a session.

## Examples

```
html \leftarrow "
\langle \text{div} \rangle<p id='id1' class='inner'></p>
<div class='child'>
<p class='inner'></p>
\langlediv\rangle\langlediv>"
session <- minimal_selenider_session(html)
s("#id1")
# This is the equivalent of:
find_element(session, "#id1")
ss(".inner")
# This is the equivalent of:
find_element(session, ".inner")
# This provides a more concise way to begin a chain of selectors
s("div") |>
  find_element(".child") |>
  find_element(".inner")
```
selenider-config *Selenider options*

#### Description

selenider has a few options, allowing you to specify the session and browser to use without having to tell [selenider\\_session\(\)](#page-64-0) this information every time.

- selenider.session The package to use as a backend: either "chromote", "selenium" or "rselenium".
- selenider.browser The name of the browser to run the session in; one of "chrome", "firefox", "edge", "safari", or another valid browser name.

selenider\_available *Check if selenider can be used*

#### Description

Checks if selenider's dependencies are available, and that we are in an environment where it makes sense to open a selenider session.

skip\_if\_selenider\_unavailable() skips a testthat test if selenider\_available() returns FALSE.

#### Usage

```
selenider_available(
  session = c("chromote", "selenium", "rselenium"),
  online = TRUE
)
```
skip\_if\_selenider\_unavailable(session = c("chromote", "selenium"))

#### Arguments

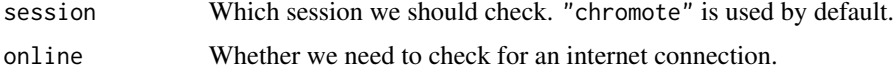

# **Details**

Specifically, the following is checked:

- The SELENIDER\_AVAILABLE environment variable. Set this to "TRUE" or "FALSE" to override this function.
- Whether we are on CRAN (using the NOT\_CRAN environment variable). If we are, the function returns FALSE.

# <span id="page-64-1"></span>selenider\_session 65

• Whether an internet connection is available (using [curl::nslookup\(\)](#page-0-0)).

If session is "chromote", we also check:

- Whether chromote is installed.
- Whether [chromote::find\\_chrome\(\)](#page-0-0) does not error.

If session is "selenium", we check:

- Whether selenium is installed.
- Whether we can find a valid browser that is supported by RSelenium.

#### Value

A boolean flag: TRUE or FALSE.

#### Examples

selenider\_available()

<span id="page-64-0"></span>selenider\_session *Start a session*

# Description

Create a session in selenider, setting it as the local session unless otherwise specified, allowing the session to be accessed globally in the environment where it was defined.

#### Usage

```
selenider_session(
  session = getOption("selenider.session"),
  browser = getOption("selenider.browser"),
  timeout = 4,
  options = NULL,
  driver = NULL,
  local = TRUE,env = \text{rlang::caller\_env}(),
  view = FALSE,
  selenium_manager = TRUE,
  quiet = TRUE)
```
# <span id="page-65-0"></span>Arguments

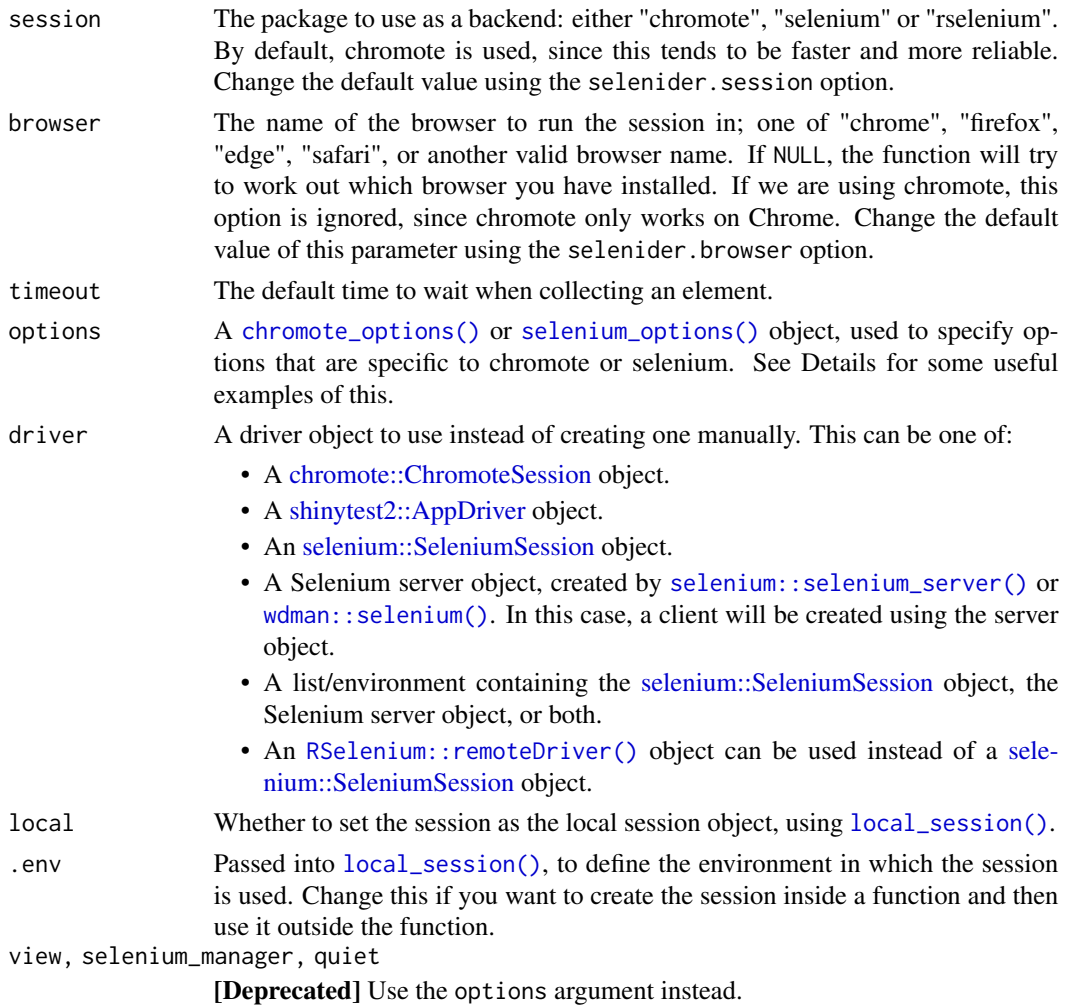

# Value

A selenider\_session object. Use session\$driver to retrieve the driver object that controls the browser.

# Useful session-specific options

See [chromote\\_options\(\)](#page-4-0) and [selenium\\_options\(\)](#page-4-1) for the full range.

# Making a chromote session non-headless:

By default, chromote will run in headless mode, meaning that you won't actually be able to see the browser as you control it. Use the view argument to [chromote\\_options\(\)](#page-4-0) to change this:

```
session <- selenider_session(
 options = chromote_options(view = TRUE)
)
```
#### <span id="page-66-0"></span>Prevent creation of a selenium server:

Sometimes, you want to manage the Selenium server separately, and only let selenider create client objects to attach to the server. You can do this by passing NULL into the server\_options argument to [selenium\\_options\(\)](#page-4-1):

```
session <- selenider_session(
  "selenium",
  options = selenium_options(server_options = NULL)
)
```
If the port you are using is not 4444, you will need to pass in the port argument to [selenium\\_client\\_options\(\)](#page-4-1) as well:

```
session <- selenider_session(
  "selenium",
  options = selenium_options(
    client_options = selenium_client_options(port = YOUR_PORT),
    server_options = NULL
  )
)
```
One example of when this may be useful is when you are managing the Selenium server using Docker.

#### Store the Selenium server persistently:

By default, selenium will download and store the Selenium server JAR file in a temporary directory, which will be deleted when the R session finishes. This means that every time you start a new R session, this file will be re-downloaded. You can store the JAR file permanently using the temp argument to [selenium\\_server\\_options\(\)](#page-4-1):

```
session <- selenider_session(
  "selenium",
  options = selenium_options(
    server_options = selenium_server_options(temp = TRUE)
  )
\lambda
```
The downside of this is you may end up using a lot of storage, especially if a new version of Selenium is released and the old server file is left on the filesystem.

You can also use the path argument to [selenium\\_server\\_options\(\)](#page-4-1) to specify the directory where the JAR file should be stored.

#### Structure of a selenider session

A selenider\_session object has several components that can be useful to access:

- session The type of session, either "chromote" or "selenium".
- driver The driver object used to control the browser. This is either a [chromote::ChromoteSession](#page-0-0) or [selenium::SeleniumSession](#page-0-0) object. This is useful if you want to do something with the driver that is not directly supported by selenider. See [get\\_actual\\_element\(\)](#page-43-0) for some examples of this.
- <span id="page-67-0"></span>• server - The Selenium server object, if one was created or passed in.
- id A unique ID that can be used to identify the session.

Access these components using \$ (e.g. session\$driver).

#### Custom drivers

If you want complete manual control over creating the underlying driver, you can pass your own driver argument to stop selenider from creating the driver for you.

You can also supply a [shinytest2::AppDriver](#page-0-0) object, allowing selenider and shinytest2 to share a session:

```
shiny_app <- shiny::shinyApp(
 ui = shiny::fluidPage(
   # ... Your UI
  ),
  server = function(input, output) {
    # ... Your server
  }
)
app <- shinytest2::AppDriver$new()
session <- selenider_session(
 driver = app)
```
## See Also

- [close\\_session\(\)](#page-6-0) to close the session. Note that this will not reset the result of [get\\_session\(\)](#page-46-0), which is why [withr::deferred\\_run\(\)](#page-0-0) is preferred.
- [local\\_session\(\)](#page-46-1) and [with\\_session\(\)](#page-46-1) to manually set the local session object (and [get\\_session\(\)](#page-46-0) to get it).
- [open\\_url\(\)](#page-57-0), [s\(\)](#page-61-0) and [find\\_elements\(\)](#page-41-0) to get started once you have created a session.

## Examples

```
session_1 <- selenider_session(timeout = 10)
# session_1 is the local session here
get_session() # Returns session 1
my_function <- function() {
  session_2 <- selenider_session()
  # In here, session_2 is the local session
  get_session()
```
# <span id="page-68-1"></span>take\_screenshot 69

```
} # When the function finishes executing, the session is closed
my_function() # Returns `session_2`
# If we want to use a session outside the scope of a function,
# we need to use the `.env` argument.
create_session <- function(timeout = 10, .env = rlang::caller_env()) {
  # caller_env() is the environment where the function is called
  selenider_session(timeout = timeout, .env = .env)
}
my_session <- create_session()
# We can now use this session outside the `create_session()` function
get_session()
# `my_session` will be closed automatically.
```
<span id="page-68-0"></span>take\_screenshot *Take a screenshot of the current page*

#### Description

Take a screenshot of the current session state, saving this image to a file.

#### Usage

```
take_screenshot(file = NULL, view = FALSE, session = NULL)
```
#### Arguments

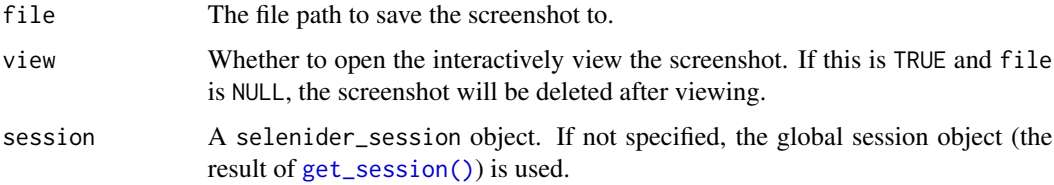

#### Value

file, if it is not NULL. Otherwise, the session object is returned, invisibly.

#### See Also

```
Other global actions: back(), current_url(), execute_js_fn(), get_page_source(), open_url(),
reload()
```
70 take\_screenshot

# Examples

```
session <- selenider_session()
open_url("https://www.google.com")
file_path <- withr::local_tempfile(fileext = ".png")
take_screenshot(file_path)
```
# **Index**

∗ actions elem\_click, [15](#page-14-0) elem\_hover, [28](#page-27-0) elem\_scroll\_to, [30](#page-29-0) elem\_select, [31](#page-30-0) elem\_set\_value, [32](#page-31-1) elem\_submit, [35](#page-34-0) ∗ conditions has\_attr, [48](#page-47-1) has\_css\_property, [49](#page-48-1) has\_length, [50](#page-49-1) has\_name, [51](#page-50-1) has\_text, [52](#page-51-1) is\_enabled, [53](#page-52-1) is\_present, [54](#page-53-1) is\_visible, [55](#page-54-1) ∗ datasets keys, [56](#page-55-0) ∗ global actions back, [4](#page-3-1) current\_url, [9](#page-8-1) execute\_js\_fn, [37](#page-36-1) get\_page\_source, [46](#page-45-1) open\_url, [58](#page-57-1) reload, [61](#page-60-1) take\_screenshot, [69](#page-68-1) ∗ properties elem\_attr, [12](#page-11-0) elem\_css\_property, [16](#page-15-0) elem\_name, [29](#page-28-0) elem\_size, [34](#page-33-0) elem\_text, [36](#page-35-0) ==.selenider\_element *(*elem\_equal*)*, [17](#page-16-0) [.selenider\_elements *(*elem\_filter*)*, [24](#page-23-2) [[.selenider\_elements *(*elem\_filter*)*, [24](#page-23-2) anonymous function syntax, *[19](#page-18-0)* as.list(), *[39](#page-38-0)* as.list.selenider\_elements, [3](#page-2-0) as.list.selenider\_elements(), *[26,](#page-25-1) [27](#page-26-0)*

attr\_contains *(*has\_attr*)*, [48](#page-47-1) back, [4,](#page-3-1) *[9](#page-8-1)*, *[38](#page-37-0)*, *[46](#page-45-1)*, *[58](#page-57-1)*, *[62](#page-61-2)*, *[69](#page-68-1)* c.selenider\_element *(*elem\_flatten*)*, [26](#page-25-1) c.selenider\_elements *(*elem\_flatten*)*, [26](#page-25-1) chromote::ChromoteSession, *[8,](#page-7-0) [9](#page-8-1)*, *[45](#page-44-0)*, *[66,](#page-65-0) [67](#page-66-0)* chromote::ChromoteSession\$new(), *[5](#page-4-2)*, *[7](#page-6-1)* chromote::find\_chrome(), *[65](#page-64-1)* chromote\_options, [5](#page-4-2) chromote\_options(), *[9](#page-8-1)*, *[66](#page-65-0)* close\_session, [7](#page-6-1) close\_session(), *[47](#page-46-2)*, *[68](#page-67-0)* create\_chromote\_session, [8](#page-7-0) create\_rselenium\_client *(*create\_chromote\_session*)*, [8](#page-7-0) create\_selenium\_client *(*create\_chromote\_session*)*, [8](#page-7-0) create\_selenium\_server *(*create\_chromote\_session*)*, [8](#page-7-0) curl::nslookup(), *[65](#page-64-1)* current\_url, *[5](#page-4-2)*, [9,](#page-8-1) *[38](#page-37-0)*, *[46](#page-45-1)*, *[58](#page-57-1)*, *[62](#page-61-2)*, *[69](#page-68-1)* elem\_ancestors, [10](#page-9-1) elem\_attr, [12,](#page-11-0) *[17](#page-16-0)*, *[29](#page-28-0)*, *[34](#page-33-0)*, *[36](#page-35-0)* elem\_attrs *(*elem\_attr*)*, [12](#page-11-0)

elem\_cache, [13](#page-12-1) elem\_cache(), *[37](#page-36-1)*, *[45](#page-44-0)* elem\_children *(*elem\_ancestors*)*, [10](#page-9-1) elem\_children(), *[43](#page-42-0)* elem\_clear\_value *(*elem\_set\_value*)*, [32](#page-31-1) elem\_click, [15,](#page-14-0) *[28](#page-27-0)*, *[30,](#page-29-0) [31](#page-30-0)*, *[33](#page-32-0)*, *[35](#page-34-0)* elem\_css\_property, *[13](#page-12-1)*, [16,](#page-15-0) *[29](#page-28-0)*, *[34](#page-33-0)*, *[36](#page-35-0)* elem\_descendants *(*elem\_ancestors*)*, [10](#page-9-1) elem\_double\_click *(*elem\_click*)*, [15](#page-14-0) elem\_equal, [17](#page-16-0) elem\_expect, [18](#page-17-2) elem\_expect(), *[22](#page-21-0)[–24](#page-23-2)*, *[51](#page-50-1)[–54](#page-53-1)*, *[56](#page-55-0)* elem\_expect\_all, [22](#page-21-0)

```
elem_expect_all(), 20
elem_filter, 24
elem_filter(), 11, 18–20, 43
elem_find (elem_filter), 24
elem_find(), 11, 18–20, 43
elem_flatmap, 25
elem_flatten, 26
elem_flatten(), 3, 39
elem_focus (elem_hover), 28
elem_hover, 16, 28, 30, 31, 33, 35
elem_name, 13, 17, 29, 34, 36
elem_parent (elem_ancestors), 10
elem_right_click (elem_click), 15
elem_scroll_to, 16, 28, 30, 31, 33, 35
elem_select, 16, 28, 30, 31, 33, 35
elem_send_keys (elem_set_value), 32
elem_send_keys(), 32, 56
elem_set_value, 16, 28, 30, 31, 32, 35
elem_siblings (elem_ancestors), 10
elem_size, 13, 17, 29, 34, 36
elem_submit, 16, 28, 30, 31, 33, 35
elem_text, 13, 17, 29, 34, 36
elem_text(), 19
elem_value (elem_attr), 12
elem_wait_until (elem_expect), 18
elem_wait_until(), 22, 23, 51–54, 56
elem_wait_until_all (elem_expect_all),
        22
elem_wait_until_all(), 20
element_list (elem_flatmap), 25
element_list(), 14
execute_js_expr (execute_js_fn), 37
execute_js_fn, 5, 9, 37, 46, 58, 62, 69
find_all_elements (find_each_element),
        38
find_all_elements(), 3, 14, 26
find_each_element, 38
find_each_element(), 3, 14, 26
find_element, 40
find_element(), 11, 14, 24, 43, 45, 62, 63
```
find\_elements, [42](#page-41-1) find\_elements(), *[11](#page-10-0)*, *[14](#page-13-0)*, *[24,](#page-23-2) [25](#page-24-0)*, *[41](#page-40-0)*, *[45](#page-44-0)*, *[62,](#page-61-2) [63](#page-62-0)*, *[68](#page-67-0)*

```
forward (back), 4
```

```
get_actual_element, 44
get_actual_element(), 67
```
get\_actual\_elements *(*get\_actual\_element*)*, [44](#page-43-1) get\_page\_source, *[5](#page-4-2)*, *[9](#page-8-1)*, *[38](#page-37-0)*, [46,](#page-45-1) *[58](#page-57-1)*, *[62](#page-61-2)*, *[69](#page-68-1)* get\_session, [47](#page-46-2) get\_session(), *[4](#page-3-1)*, *[58](#page-57-1)*, *[62,](#page-61-2) [63](#page-62-0)*, *[68,](#page-67-0) [69](#page-68-1)* has\_at\_least *(*has\_length*)*, [50](#page-49-1) has\_at\_least(), *[23](#page-22-0)* has\_attr, [48,](#page-47-1) *[50](#page-49-1)[–56](#page-55-0)* has\_css\_property, *[49](#page-48-1)*, [49,](#page-48-1) *[51](#page-50-1)[–56](#page-55-0)* has\_exact\_text *(*has\_text*)*, [52](#page-51-1) has\_length, *[49,](#page-48-1) [50](#page-49-1)*, [50,](#page-49-1) *[52](#page-51-1)[–56](#page-55-0)* has\_name, *[49](#page-48-1)[–51](#page-50-1)*, [51,](#page-50-1) *[53](#page-52-1)[–56](#page-55-0)* has\_size *(*has\_length*)*, [50](#page-49-1) has\_text, *[49](#page-48-1)[–52](#page-51-1)*, [52,](#page-51-1) *[54](#page-53-1)[–56](#page-55-0)* has\_value *(*has\_attr*)*, [48](#page-47-1) is\_absent *(*is\_present*)*, [54](#page-53-1) is\_disabled *(*is\_enabled*)*, [53](#page-52-1) is\_displayed *(*is\_visible*)*, [55](#page-54-1) is\_enabled, *[49](#page-48-1)[–53](#page-52-1)*, [53,](#page-52-1) *[55,](#page-54-1) [56](#page-55-0)* is\_hidden *(*is\_visible*)*, [55](#page-54-1) is\_in\_dom *(*is\_present*)*, [54](#page-53-1) is\_invisible *(*is\_visible*)*, [55](#page-54-1) is\_present, *[49](#page-48-1)[–54](#page-53-1)*, [54,](#page-53-1) *[56](#page-55-0)* is\_present(), *[20](#page-19-0)*, *[23](#page-22-0)[–25](#page-24-0)* is\_visible, *[49](#page-48-1)[–55](#page-54-1)*, [55](#page-54-1) keys, [56](#page-55-0)  $l$ apply(),  $3$ length.selenider\_elements *(*elem\_size*)*, [34](#page-33-0) local\_session *(*get\_session*)*, [47](#page-46-2) local\_session(), *[66](#page-65-0)*, *[68](#page-67-0)*

minimal\_selenider\_session, [57](#page-56-0)

```
open_url, 5, 9, 38, 46, 58, 62, 69
open_url(), 68
```

```
print.selenider_element, 59
print.selenider_elements
        (print.selenider_element), 59
print_lazy, 60
processx::process, 9
purrr::every(), 23
purrr::map(), 3
```
## $I<sub>N</sub>$   $I<sub>3</sub>$   $I<sub>3</sub>$   $I<sub>4</sub>$   $I<sub>5</sub>$   $I<sub>6</sub>$   $I<sub>7</sub>$   $I<sub>8</sub>$   $I<sub>9</sub>$   $I<sub>9</sub>$   $I<sub>9</sub>$   $I<sub>9</sub>$   $I<sub>9</sub>$   $I<sub>9</sub>$   $I<sub>9</sub>$   $I<sub>9</sub>$   $I<sub>9</sub>$   $I<sub>9</sub>$   $I<sub>9</sub>$   $I<sub>9</sub>$   $I$

```
read_html.selenider_element
        (read_html.selenider_session),
        60
read_html.selenider_session, 60
refresh (reload), 61
reload, 5, 9, 38, 46, 58, 61, 69
RSelenium::remoteDriver, 9
RSelenium::remoteDriver(), 5, 7, 66
rselenium_client_options
        (chromote_options), 5
rselenium_client_options(), 9
```
## s, [62](#page-61-0)

```
s(), 41, 45, 47, 68
selenider-config, 64
selenider_available, 64
selenider_session, 65
selenider_session(), 8, 41, 43, 47, 48, 57,
        63, 64
selenium::selenium_server(), 5, 7–9, 66
selenium::SeleniumSession, 8, 9, 66, 67
selenium::SeleniumSession$new(), 5, 7
selenium::WebElement, 44, 45
selenium::WebElement(), 45
selenium_client_options
        (chromote_options), 5
selenium_client_options(), 7, 9, 67
selenium_options (chromote_options), 5
selenium_options(), 9, 66, 67
selenium_server_options
        (chromote_options), 5
selenium_server_options(), 7, 9, 67
shinytest2::AppDriver, 66, 68
skip_if_selenider_unavailable
        (selenider_available), 64
ss (s), 62
ss(), 25, 43, 45
take_screenshot, 5, 9, 38, 46, 58, 62, 69
testthat::is_testing(), 19, 22
wdman::selenium(), 5, 7, 9, 66
wdman_server_options
        (chromote_options), 5
wdman_server_options(), 7, 9
with_session (get_session), 47
```
with\_session(), *[68](#page-67-0)* withr::defer(), *[47](#page-46-0)*

withr::deferred\_run(), *[47](#page-46-0)*, *[68](#page-67-0)*

```
xml2::read_html(), 46, 60, 61
```